$\pmb{\cdot}$ 

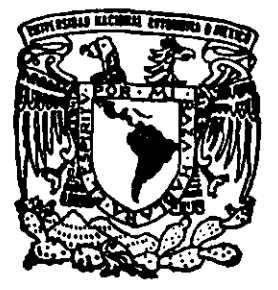

# UNIVERSIDAD NACIONAL AUTONOMA DE MEXICO

## FACULTAD DE ESTUDIOS SUPERIORES CUAUTITLAN

# DESARROLLO DE UN PROGRAMA DE COMPUTADORA PARA EL DISEÑO DE TROQUELES DE PUNZONADO Y RECORTADO

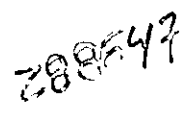

# (,, T E s 1 s

QUE PARA OBTENER EL TITULO DE: INGENIERO MECANICO ELECTRICISTA

PRESENTA

JORGE EUSEBIO VELASCO MANJARREZ

ASESOR: M. l. FELIPE DJAZ DEL CASTILLO RODRIGUEZ

CUAUTITLAN IZCALLI, ESTADO DE MEXICO 2000

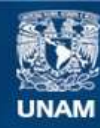

Universidad Nacional Autónoma de México

**UNAM – Dirección General de Bibliotecas Tesis Digitales Restricciones de uso**

# **DERECHOS RESERVADOS © PROHIBIDA SU REPRODUCCIÓN TOTAL O PARCIAL**

Todo el material contenido en esta tesis esta protegido por la Ley Federal del Derecho de Autor (LFDA) de los Estados Unidos Mexicanos (México).

**Biblioteca Central** 

Dirección General de Bibliotecas de la UNAM

El uso de imágenes, fragmentos de videos, y demás material que sea objeto de protección de los derechos de autor, será exclusivamente para fines educativos e informativos y deberá citar la fuente donde la obtuvo mencionando el autor o autores. Cualquier uso distinto como el lucro, reproducción, edición o modificación, será perseguido y sancionado por el respectivo titular de los Derechos de Autor.

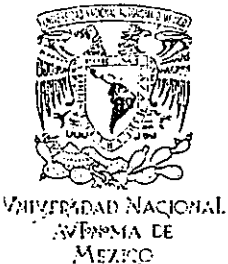

#### FACULTAD DE ESTiJDIOS SUPERIORES CUAUTiTLAN UNIDAD DE LA ADMINISTRACION ESCOLAR DEFARTAMENTO DE EXAMENES PROFESIONALES

**V**; **II.** A, M. **;JCMJ.U Dé** CSTi.".I;:~ ASUNTO: VOTOS<sup>UN</sup> PROBATORIOS

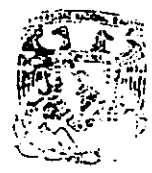

CEPARTAMENTO DE **... : ... : ... : ... : ... : ... : ... : ... : ... : ... : ... : ... : ...** 

#### DR. JUAN ANTONIO MONTARAZ CRESPO DIRECTOR DE LA FES CUAUTITLAN PRESENTE

ATN: Q. Ma. del Carmen García Mijares Jefe del Departamento de Eximenes Profesionales de la FES Cuautitlán

Con base en el art. 28 del Reglamento General de Exámenes, nos permitimos comunicar a --usted-que.r~J.isE;mos....·

la TESIS':

"Desarrollo je un programa de computadora para el diseño **de la antica de la antica de la antica de la** esta **de troquele.; de punzonado v recortado."** 

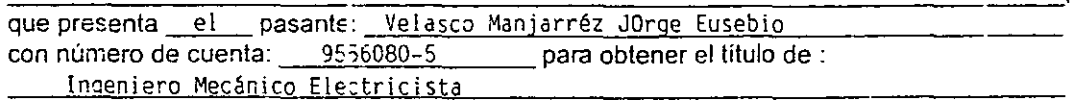

Considerando que dicho trabajo reúne los requisitos necesarios para ser discutido en el EXAMEN PROFESIONAL correspondiente, otorgamos riuestro VOTO APROBATORIO.

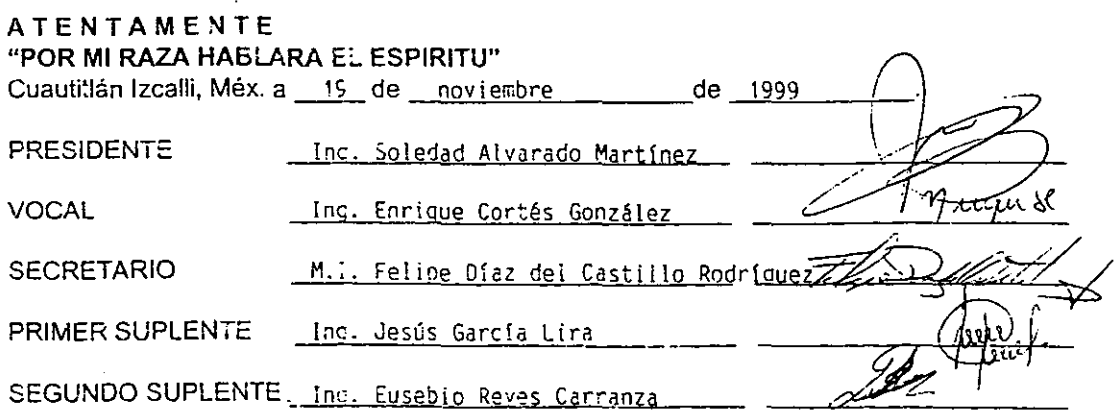

·---------· - .. ·-·· ....... -----------

## Agradecimientos

A Dios por darme la oportunidad de seguir adelante y celebrar mis logros con las personas que mas quiero.

A mi Mama. por apoyarme durante·toda mi carrera, por todos sus regaños y consejos y en especial por su interminable insistencia en la conclusión de esta tesis "Al finai lo logramos Máma!".

A mi asesor M.I. Felipe Diaz del Castillo Rodriguez por toda la ayuda recibida para la realización de esta tesis.

A mi Papa y a mi hermana Rocio, por su colaboración en los detalles finales de esta tesis, A mi hermana Lucia, por los ratos de ocio y los juegos interminables de Lodecito. Y A mi Tio Jesús Manjarrez y a mi Abuela Mercedes por no olvidarse de mi.

# **Indice**

# Capitulo I

# FUNDAMENTOS DEL DISEÑO DE TROQUELES PARA PUNZONADO Y RECORTADO.

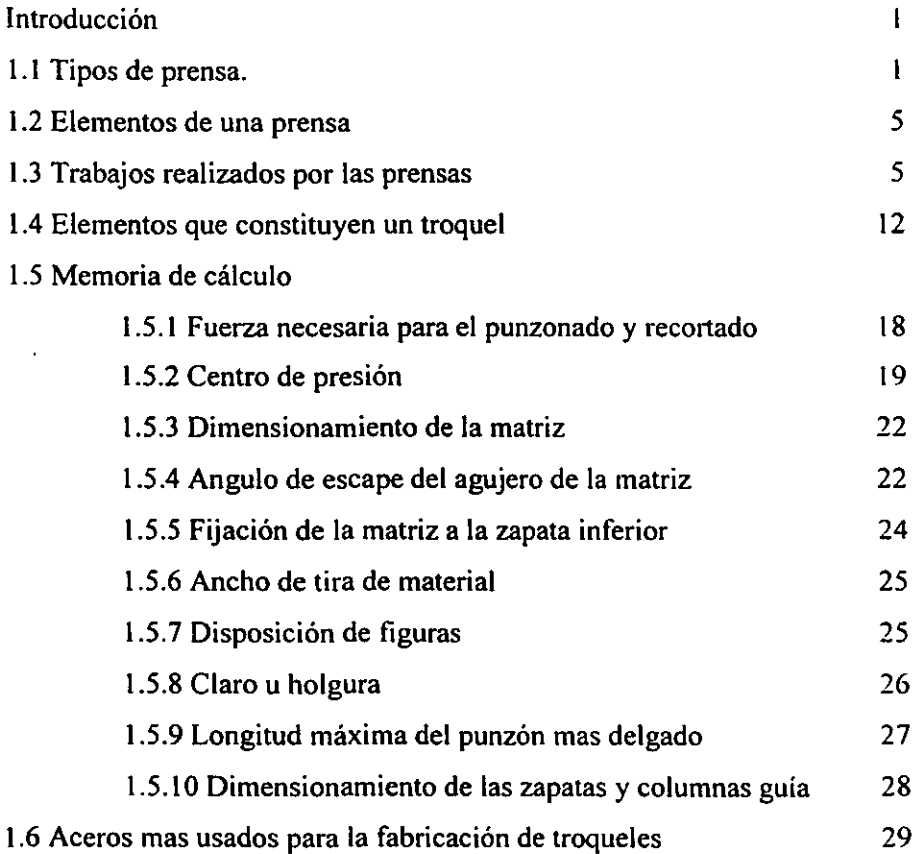

# Capitulo II DESARROLLO DEL PROGRAMA.

 $\ddot{\phantom{1}}$ 

2.1. Desarrollo del programa 30 Capitulo 111 PRUEBAS Y RESULTADO.  $\cdot$ 36 3 .1. Planteamiento del problema CONCLUSIONES. 54 BIBLIOGRAFIA. 55

 $\ddot{\phantom{a}}$ 

 $\ddot{\phantom{0}}$ 

# CAPITULO 1 FUNDAMENTOS DEL DISEÑO DE TROQUELES DE PUNZONADO *Y*  RECORTADO

#### Introducción

La prensa es una máquina usada para operaciones de trabajo en frío, estas prensas son capaces de proporcionar un impacto seco e instantáneo, aprovechando la energía cedida por la misma, para transformar una superficie metálica en una pieza de perfil previsto y definido, como es el caso del punzonado, u obtener un volumen metálico en forma de recipiente como en el caso del embutido, el estirado ó la extrusión. La variedad de herramientas empleadas en las prensas hace posible utilizar las mismas para muchos trabajos y operaciones diferentes.

Una prensa tiene el siguiente principio: proporcionar una velocidad a un volante mediante un motor, hasta que et volante almacene una cantidad de energía cinética determinada y a través de un disparo de trinquete, el volante ataca un cigüeñal sobre el que actúa una biela que tiene como misión arrastrar un carro entre dos guías de patín. Dicho carro se denomina carro portapunzones. Al hacer actuar el disparo de trinquete, el volante cederá en un instante su energía cinética que será en gran parte consumida por el trabajo realizado y el resto por un freno que actúa durante el retorno al punto de reposo y que evita un choque demasiado brusco contra el tope de retención en la parada.

#### l. !.Tipos de prensa

Existen dos tipos de prensas que se diferencian en la potencia suministrada y son:

#### 1.1.1.- Prensa mecánica

Su construcción es sencilla y su principio es el siguiente: El volante proporciona la mayor parte de la energía empleada, corre continuamente y esta conectada al eje mediante un embrague operado mecánicamente con aire, el cual se ajusta cuando se requiere una carrera intermitente o continua. Un freno esta adherido al árbol conductor para detener la carrera.

 $\mathbf{1}$ 

**Se emplea normalmente una biela para llevar a cabo la carrera, por lo que su energía es mayor cerca del punto máximo inferior. En la figura 1.1, se muestra un arreglo típico de prensa troqueladora que se emplea para las operaciones de punzonado y recortado.** 

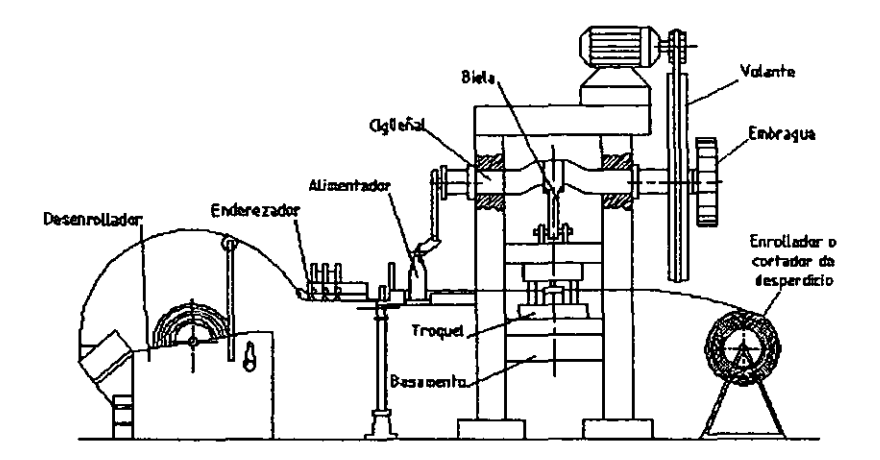

Figura. 1.1. Prensa troqueladora para punzonado y recortado.

#### 1.1.2.- Prensa hidráulica

Su construcción es semejante a las prensas mecánicas excepto que uno o mas cilindros **hidráulicos se usan para conducir la herramienta dinámica. Estas prensas ejercen una fuerza**  constante durante la carrera, y mediante válvulas es posible controlar el numero de carreras por minuto y su longitud, estas carreras son mas largas que las prensas mecánicas. Su movimiento lento y uniforme les permite adaptarse a operaciones de embutido profundo, también se emplean para operaciones donde se requieren grandes presiones, como puede ser el formado de polvos metálicos en briquetas, en la extrusion y moldeo plástico.

#### l.1.3.- Prensas inclinadas

La inclinación en una prensa de este tipo ayuda a la descarga de las piezas y de los recortes, la mayoría de estas prensas son ajustables, es decir, varían su posición desde la vertical hasta un ángulo bastante pronunciado. Se ocupan con frecuencia para la producción de partes pequeñas.

#### 1.1.4.- Prensa de escote o de estructura en C

Debido a la disposición abierta e inclinable de la estructura, permite simplificar la **alimentación de la tira y la sujeción de los dados. También proporcionan espacio suficiente**  en tomo a las matrices permitiendo que se utilicen para piezas muy largas y anchas. Con este tipo de prensa se pueden realizar las operaciones comunes de estampado.

#### 1.1.5--Prensa de arco

Se caracterizan por que la parte inferior de la estructura es ancha, esto permite el trabajo con laminas de gran área mientras que la parte superior es estrecha. Nonnalmente se emplean para recortar, doblar y ajustar recipientes grandes, también son muy utilizadas para la fabricación de utensilios de cocina.

#### 1.1.6.- Prensa de lados reetos o de dos montantes

Debido al aumento de la resistencia y rigidez de su estructura están diseñadas para mayor capacidad, esto evita que alguna deformación afecte la alineación del punzón y la matriz. La prensa de lado recto es el diseño básico utilizado para la mayoria de las prensas mecánicas o hidráulicas. Este tipo de prensa se utiliza para el formado de material de calibre grueso, forjado en prensa, acuñado y embutido profundo.

#### 1.1.7.- Prensa de yunque

En lugar de la mesa, este tipo de prensa tiene una barra cilíndrica gruesa. Esta prensa se emplea principalmente en objetos cilindricos que necesitan engargolado, bridas en los cantos, punzonado, remachado y repujado.

#### 1.1.8.- Prensas de unión articulada

Su construcción les permite soportar grandes cargas concentradas que se les aplican al efectuar operaciones como la acuñación, estampado profundo y calibrar a medida. También son útiles para el ajuste a medida, cabeceado en frio, enderezado y estampado de grandes piezas. Debido a que su carrera es corta son limitadas en operaciones como el prensado.

#### 1.1.9.· Prensa plegadora

Es adaptable para procesar laminas grandes de metal con poco espesor. También se emplea para operaciones de formado, para corrugar, engargolar, repujar, recortar y para punzonado **múltiple. Estas prensas tienen carreras cortas y normalmente están equipadas con un mecanismo motriz de tipo excéntrico.** 

#### 1.1.10.- Prensa de torre

**Posee dos torres, una superior y otra inferior, que alojan punzones y matrices de diferentes**  medidas. Se utilizan principalmente en la producción de piezas que tienen diseños de varios agujeros con aberturas de muchos tamaños.

#### **1.1.11.-** Prensa de transferencia

Este tipo de prensa realiza en forma simultanea operaciones consecutivas. El material se alimenta a la prensa mediante rodillos desde un rimero alimentador. Durante la operación el **material se transporta de una estación a la siguiente por medio de un mecanismo**  sincronizado con el movimiento de la corredera.

#### 1.2. Elementos de una prensa.

Una prensa como la mostrada en la figura 1.1, esta compuesta por los siguientes elementos:

- Mesa rectangular.- Parte del bastidor, abierta en su centro, la cual soporta a la placa de apoyo.
- Placa de apoyo.- Es una placa de acero plana sobre la cual se montan las herramientas y accesorios de troquelar. Esta placa de apoyo tiene dimensiones y aberturas estandarizadas por los fabricantes de prensas.
- Ariete o corredera.- Este elemento se mueve a través de su carrera una distancia que depende del tamaño y diseño de la prensa. La distancia desde la parte superior de la mesa a la parte inferior de la corredera junto con su carrera abajo y su ajuste arriba, se llama altura de cierre de la prensa.
- Expulsor.- Es un mecanismo que funciona sobre la carrera ascendente de una prensa, y expulsa a las piezas de la herramienta de la prensa.

**Cojín. - Es un accesorio para la prensa y esta situado debajo o dentro de una**   $\sim$ **placa de apoyo para producir un movimiento y fuerza ascendente, y es accionado por aire, aceite, hule o resortes, o una combinación de los mismos.** 

#### 1.3.Trabajos realizados por las prensas.

**Se pueden realizar varios objetos con la utilización de las prensas como las carrocerías de los automóviles, tapas, soportes, utensilios de cocinas, etc. A continuación se mencionan**  algunas de las operaciones que se pueden realizar por las prensas:

#### 1.3. l.- Punzonado

Es la operación mecánica que consiste en obtener una figura geométrica determinada en forma de superficie plana sobre una lamina o una placa, cortándola mediante un juego de herramientas (las cuales son punzón y matriz) y de manera instantánea. Figura. 1.2.

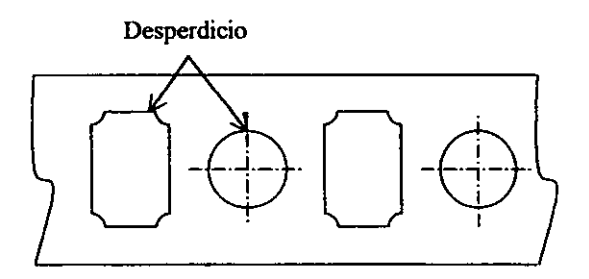

Figura. 1.2. Punzonado

Durante la operación se produce una deformación del material por arriba de su limite elástico, por lo que su comportanúento es plástico. En la Figura. 1.3 se observa que el punzón ejerce una presión continua sobre la placa, a esta presión se opone la resistencia al corte de la tira del material, entonces, cuando la presión es mayor que la resistencia al corte de la tira de material se produce el cizallamiento del metal. Se debe tener cuidado de que el espesor de la tira de material no sea igual o mayor que el diámetro del punzón, ya que la **resistencia al corte es mayor a la resistencia del punzón, y esto puede provocar la rotura del**  punzón.

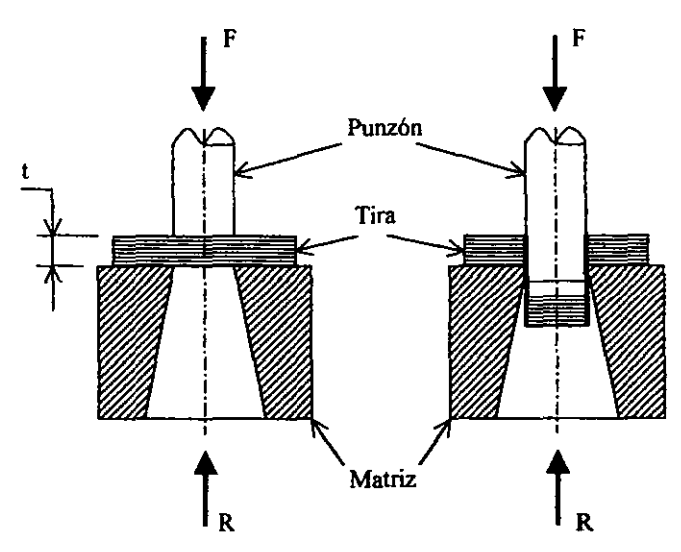

 $t =$  Espesor de la tira del material.

Figura. 1.3. Operación de punzonado.

Entonces como se puede observar el material sufre una deformación elástica, ya que las **fibras del material tienden a estirarse progresivamente, conforme el punzón va aumentando**  su acción. Pero al rebasar el limite de elasticidad las fibras son cortadas y cuando la pieza esta libre experimenta una rápida recuperación elástica.

#### l.3.2.- Recortado

Esta operación consiste en cortar el contorno completo de la pieza con una carrera sencilla de la prensa. La tira de desperdicio se denomina esqueleto. Figura. 1.4.

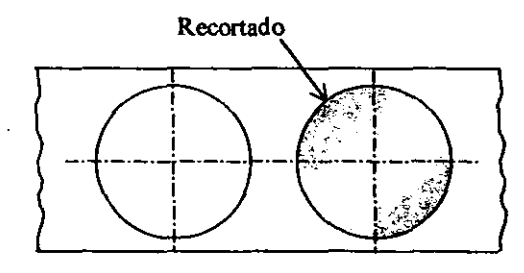

Figura. 1.4. Recortado.

### Í.3.3.- Ranurado

**Esta operación consiste en hacer cortes incompletos en una lámina, se puede hacer con el**  fin de fonnar o cortar una parte de la pieza de trabajo para que el recortado del contorno resulte mas fácil de realizarse. Figura. 1.5.

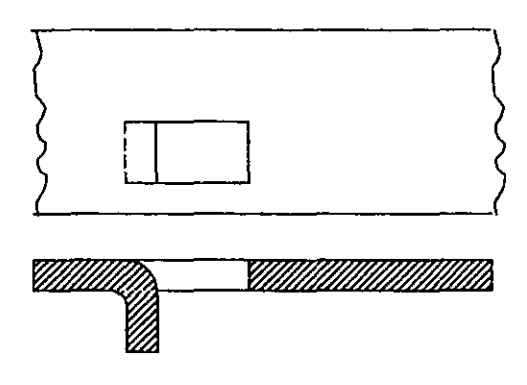

Figura. 1.5. Ranurado.

#### 1.3.4.- Cercenado

**Esta operación consiste en cortar toda la forma de las piezas a través de la tira de material,**  separándolas posteriormente. Durante esta operación no hay metal removido y el corte puede efectuarse en cualquier fonna.

#### 1.3.5.- Desprendido

Esta operación es semejante a la operación de cercenado, pero esta produce desperdicio; se utiliza esta operación, cuando el recortado no tiene fonnas apareadas. Figura. 1.6.

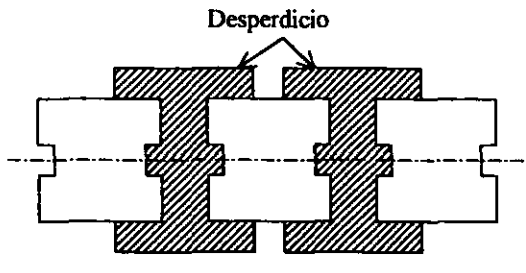

Figura. 1.6. Desprendido.

#### 1.3.6.- Lancetado

**Esta operación consiste en punzonar parcialmente un agujero o una sección de lámina para**  después practicarle un doblez. Normalmente el lancetado se realiza para liberar una sección de la pieza, de tal manera que se pueda plegar o doblar. Figura.1.7.

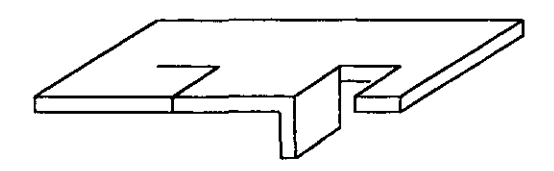

Figura. 1.7. Lancetado.

#### 1.3.7.- Doblado

Esta operación consiste en doblar una o mas cejas en la pieza o proporcionarle una forma relativamente superficial, esto se puede hacer antes o después de recortar la pieza de la tira de material. Figura. 1.8.

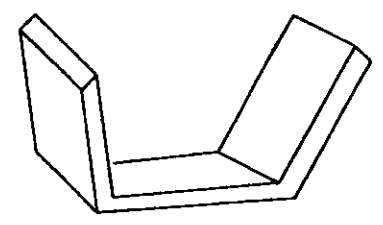

Figura. 1.8. Doblado.

#### 1.3.8.- Estirado

**Es una operación de alargamiento la cual delinea el recorte en varias formas con cavidades.**  Figura. 1.9.

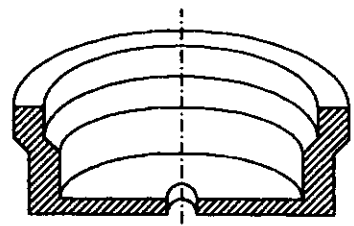

Figura. 1.9. Estirado.

#### 1.3.9.- Desbarbado

**Esta operación se utiliza para eliminar excesos o barbas de metal en tomo de las aristas de una pieza. También es una operación de acabado de dimensiones ya que se retira poco**  material. Se emplean dados sencillos, y para piezas grandes se puede utilizar un dado Brehn. Figura. 1.10.

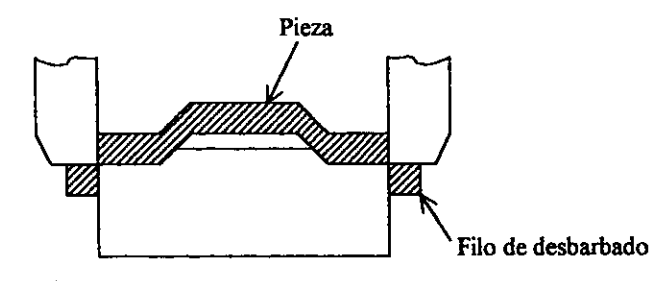

Figura. 1.10. Desbarbado.

#### 1.3.10.- Acuñado

El acuñado es una operación de compresión utilizada para imprimir una figura con relieves. **Se emplea un dado cerrado. Con esta operación las monedas y vajillas obtienen sus diseños**  de impresión. Figura. 1.11.

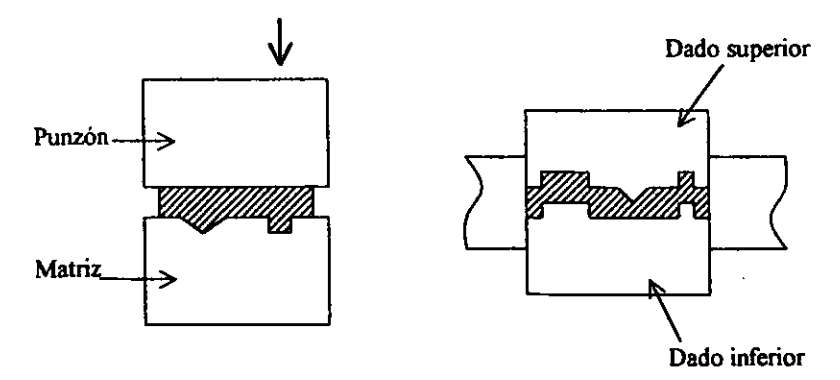

Figura. 1.11. Acuñado.

#### 1.3.11.- Grabado

**Es semejante al acufiado y emplea la misma serie que el dimensionado, esto es, prensar una**  pieza para darle su fonna mas exacta.

#### l.3.12.- Rasurado

**Se puede emplear para alisar los filos rugosos y eliminar barbas causadas por la operación de recorte. El material que se remueve es de unas cuantas milésimas de milímetro, como es**  el caso del rasurado de engranes para relojes.

#### 1.4. Elementos que constituyen un troquel

En la figura 1.12 se representa un troquel o herramienta de corte con todos sus elementos principales.

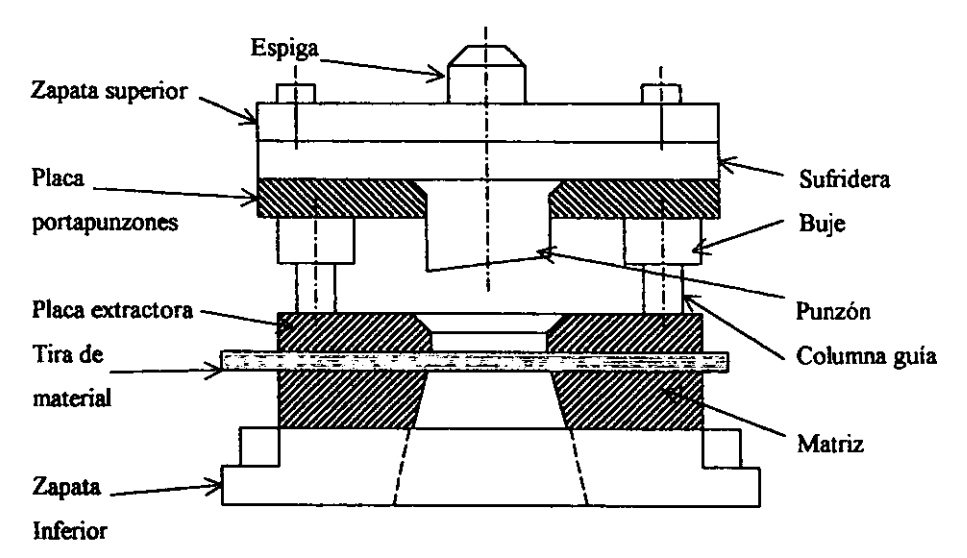

Figura. 1.12. Elementos de un troquel.

Como se puede apreciar el troquel esta constituido por los siguientes elementos:

**Espip.-** Este elemento es el medio de urúón entre el carro de la prensa y la zapata superior de troquel. Normalmente las espigas son de forma cilíndrica, y en uno de sus extremos cuentan con una rosca, para adaptarse con facilidad a la zapata superior. La espiga puede

ser de cuerpo liso o puede presentar una faceta tallada. En la figura 1.13 se observan algunos tipos de espiga, la entalladura y la fonna cónica tienen por objeto lograr una **sujeción mas firme en la prensa.** 

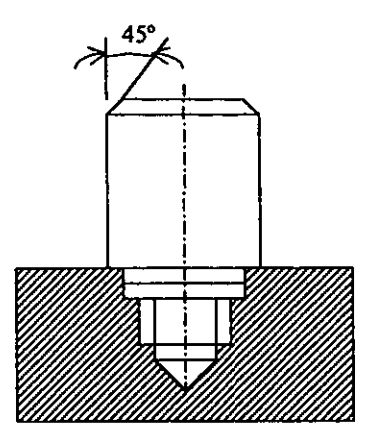

Espiga para servicio ligero.

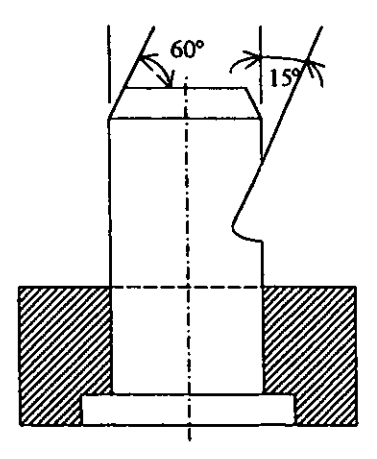

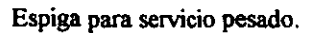

Figura. 1.13. Tipos de espigas.

El dimensionamiento de la espiga varia en función de la capacidad de la prensa, para esto contamos con la Tabla l. l.

|        | <b>DATOS</b> | Capacidad de la prensa en toneladas métricas<br>30<br>40<br>20<br>10<br>8<br>40<br>30<br>35<br>40<br>30<br>20<br>19<br>19<br>13<br>14<br>16<br>14<br>D |    |    |    |    |    |    |
|--------|--------------|----------------------------------------------------------------------------------------------------|----|----|----|----|----|----|
|        |              |                                                                                                    |    |    |    |    |    | 60 |
|        |              |                                                                                                    |    |    |    |    |    | 45 |
| в      |              |                                                                                                    |    |    |    |    |    | 22 |
| A<br>w | A            | 40                                                                                                    | 57 | 57 | 67 | 75 | 75 | 95 |
|        | в            | 30                                                                                                    | 45 | 45 | 50 | 60 | 60 | 70 |
| D      | С            | 10                                                                                                    | 12 | 12 | 17 | 15 | 15 | 25 |
|        |              |                                                                                                    |    |    |    |    |    |    |

Tabla 1.1. Dimensionamiento de la espiga.

- Zapata superior.- Sirve para fijar el troquel al carro de la prensa por medio de la  $\sim$ espiga. Y sujeta a la sufiidera.
- Sufridera.- Es la base de la placa portapunzones, y evita el desplazamiento axial  $de$  los punzones al momento del impacto.
- Placa portapunzones. Esta placa sostiene a los punzones, en la Figura 1.14 se aprecian 3 maneras diferentes de sujetar punzones:
- 1. En esta forma de sujeción, el alojamiento es de forma cónica y se obtiene por recalcado de martillo. Figura. 1.14a.
- 2. Consiste en alojar al punzón dentro de una funda o casquillo, esto permite mayor resistencia a la flexión. Figura. l. l 4b.
- 3. El punzón esta provisto de una cabeza {mas grande que la dimensión del punzón), con el fin de ser empotrado en la parte superior. Figura. l. l 4c.

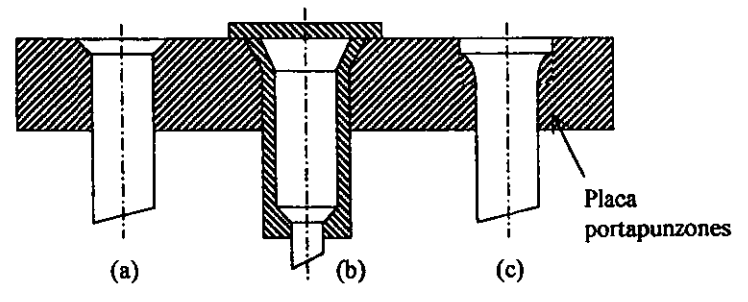

Figura. 1.14. Métodos para sujetar punzones.

- **Punzones.-** Se fijan a la placa portapunzones y se alinean con la abertura en la matriz. Los punzones tienen la figura total o parcial de la pieza que se requiere obtener, y su movimiento es perpendicular al de la matriz. Estos son las partes móviles del troquel y se sujetan a la zapata superior por medio de la placa portapunzones, su movimiento debe ser totalmente perpendicular a la matriz. Los punzones son herramientas de corte por lo que su diseño requiere de especial cuidado para evitar fracturas continuas, principalmente su diámetro es igual al espesor del material, para este caso se fabrican según la Figura. 1.15.

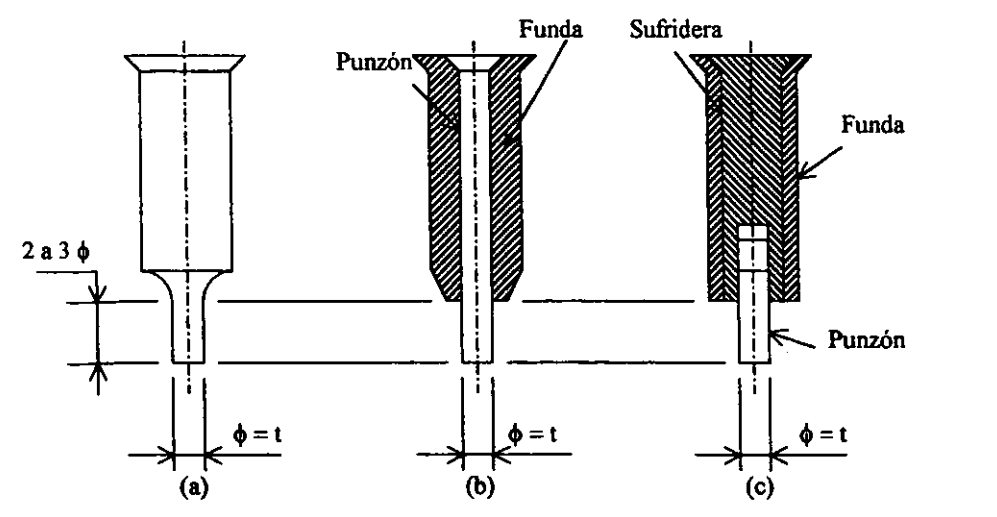

Figura. 1.15. Punzones de diseño especial, el diámetro es igual al espesor de la tira de material.

En el primer caso solamente una longitud de 2 a 3 veces el diámetro del punzón tiene igual diámetro que el agujero. En el segundo caso la perforación del agujero se realiza con una longitud igual que la anteribr, el alma del punzón es una varilla de acero templado cuyo diámetro es igual al del agujero y esta varilla esta protegida por una funda que le impide flexionarse. En el tercer caso posee una varilla templada corta, que se atornilla a una varilla **de diámetro mayor, esta varilla esta cubierta con una funda, este método es conveniente ya**  que se pueden hacer sustituciones más rápidas del punzón.

Para reducir las fuerzas de corte y suavizar el impacto de cargas pesadas, existen dos **métodos para dimensionar los punzones:** 

- l. Escalonar las longitudes de los punzones (Figura 1.16a)
- 2. Proporcionar mediante rectificado, un determinado ángulo al punzón de corte con el fin de proporcionar un efecto tijera (Figura l .16b).

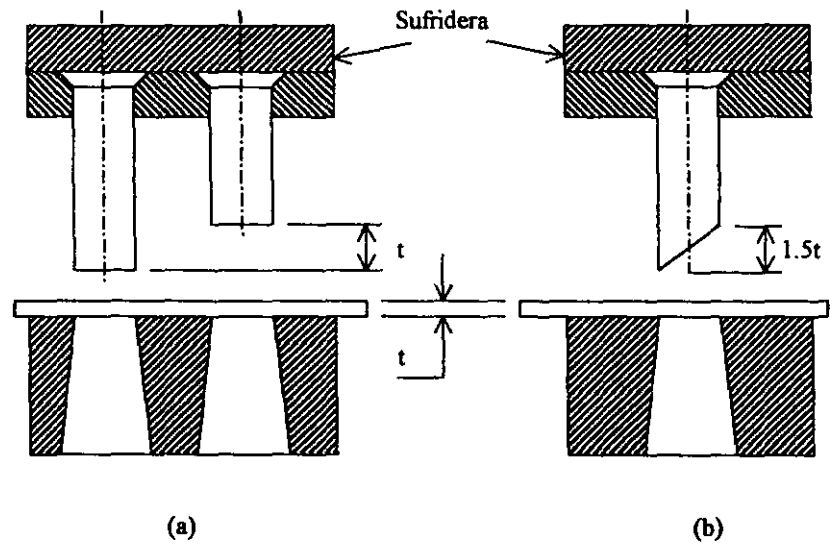

Fíg. 1.16. Diseño de los punzones.

- Placa extractora ó tapa guía.- Este elemento cumple con varias funciones como:

- 1. Guía a los punzones.
- 2. Guia a la tira de material durante su paso por el troquel.
- 3. Actúa como prensa o reten sor de la tira de material.

La placa extractora tiene las mismas dimensiones que la matriz, y como a través de ella pasan los punzones, su fabricación debe ser cuidadosa. Las aristas superiores de la placa extractora deben tener un ángulo de aproximadamente *45°* para evitar el almacenamiento de aceite y se reduzca la fricción.

El espesor de la placa extractora se calculara por medio de la siguiente ecuación:

$$
E_1 = \frac{h}{2.5}
$$

Donde:

h . - Longitud del punzón.

Matriz.- Es uno de los componentes esenciales del troquel, y soporta varios esfuerzos debido a los impactos. La matriz junto con los punzones es una herramienta de corte. Sus características geométricas son:

- 1. Angulo de salida.
- 2. Espesor.
- 3. Holgura entre matriz y punzón.
- 4. Vida de la matriz.

Tope.- Sirve para detener correctamente la tira de material cuando se avanza de un paso a otro, y existen dos tipos de topes:

- l. Tope de dedo.
- 2. Tope de gatillo ó automáticos.
- $\sim$ **Zapata inferior.- Se sujeta por medio de tomillos al carro inferior de la prensa.**  La matriz se sujeta a este elemento por medio de tornillos Allen y pasadores.
- **Columnas** guía.- Su función es la de mantener alineada la parte superior del troquel con respecto a la inferior.

### 1.5. Memoria de cálculo.

#### 1.5.1. Fuerza necesaria para el punzonado y recortado

\_ \_ \_ \_ \_

Primeramente para el cálculo del troquel se calcula la fuerza necesaria para el recortado, cuya formula es la siguiente:

$$
\tau = \frac{P}{A}
$$

Despejando a la fuerza P, se tiene:

$$
P = \tau^* A = \tau^* (Perimetro * t)
$$

De donde:

P .- Fuerza necesaria para el recortado y punzonado.

t . - Resistencia al corte de material.

Perímetro.- Perímetro de la pieza a punzonar o recortar.

t . - Espesor del material.

A . - Area de corte.

En la Tabla 1.2, se presenta la resistencia al corte de los materiales mas usados en operaciones de troquelado.

| Material         | Recocido              | Trabajo en frío       |  |  |
|------------------|-----------------------|-----------------------|--|--|
|                  | (Kg/mm <sup>2</sup> ) | (Kg/mm <sup>2</sup> ) |  |  |
|                  |                       |                       |  |  |
| Aluminio         | $7 - 11$              | $13 - 16$             |  |  |
| Aluminio duro    | 22                    | 38                    |  |  |
| Zinc             | 12                    | 20                    |  |  |
| Cobre            | 12 - 18               | $25 - 30$             |  |  |
| Aceros (%C):     |                       |                       |  |  |
| 0.1              | 25                    | 32                    |  |  |
| 0.2              | 32                    | 40                    |  |  |
| 0.3              | 36                    | 48                    |  |  |
| 0.4              | 45                    | 56                    |  |  |
| 0.6              | 56                    | 72                    |  |  |
| 0.8              | 72                    | 90                    |  |  |
|                  | 80                    | 105                   |  |  |
| Latón            | 22 - 30               | 40 - 53               |  |  |
| <b>Bronce</b>    | $30 - 40$             | 40 - 60               |  |  |
| Acero al Silicio | 45                    | 56                    |  |  |
| Acero inoxidable | 50                    | 56                    |  |  |

**Tabla 1.2. Tabla de resistencia al corte de algunos materiales.** 

#### 1.5.2. Centro de presión

**El centro de presión es un punto donde se considera que actúa concentrada la fuerza**  aplicada por la prensa, y es el centro de gravedad de la linea que es el perimetro del **material. Este centro de presión coincide con el centroide de un área y su calculo es**  importante para que los esfuerzos producidos en los punzones sean urúformes y no se rompan prematuramente. El calculo matemático del centro de presión se evalúa por medio **de las siguientes ecuaciones:** 

$$
x = \frac{x_1A_1 + x_2A_2 + ... + x_nA_n}{A_1 + A_2 + ... + A_n}
$$

$$
y = \frac{A_1 + A_2 + ... + A_n}{A_1 + A_2 + ... + A_n}
$$

 $\overline{a}$ 

De donde:

- $\overline{x}$ ,  $\overline{y}$ .- Son las coordenadas del centro de presión (cp).
- A<sub>1</sub>, A<sub>2</sub>, A<sub>n</sub>.- Es el área de cada una de las formas geométricas simples en que se divide el área original.
- x,, x,, x,, .- Es la distancia que existe entre el eje 'Y', y el centroide de cada una de las formas geométricas simples.
- **Yt. y:z,** Yn .- **Es la distancia que existe entre el eje** "x", **y el centroide de cada una de**  las formas geométricas simples.

En la Tabla 1.3 se presenta la manera de calcular el centroide y el momento de inercia **para las formas geométricas mas comunes:** 

| Forma                                     | Area     | Centroide                                                                                             | Morrento de Inercia                                         | Radio de Giro             |  |
|-------------------------------------------|----------|----------------------------------------------------------------------------------------------------|-------------------------------------------------------------|---------------------------|--|
| Y.<br>h<br>c.<br>$\mathbf{X}$<br>÷<br>ΔХ. | $A=b^*h$ | $x = b/2$                                                                                             | $I_{xx} = \frac{1}{12} b * h^3$ $I_{x} = \sqrt{ }$          | $\sqrt{\frac{I_{xx}}{A}}$ |  |
| v,                                        |          | $y = h / 2$<br>$\frac{1}{2} \int \frac{1}{2} x dx = \frac{b * h}{2} \left  y = \frac{1}{3} h \right $ | $I_{\infty} = \frac{1}{36} b * h^3$ $r_{\infty} = \sqrt{2}$ | $\frac{1}{\sqrt{1-x}}$    |  |

Tabla 1.3. Centroides y momentos de inercia.

| Forma                    | Area                                                                                                    | Centroide                                        | Momento de Inercia                                                                                                    | Radio de Giro                     |
|--------------------------|----------------------------------------------------------------------------------------------------|--------------------------------------------------|----------------------------------------------------------------------------------------------------|-----------------------------------|
| Y4<br>c.                 | $\begin{array}{c c} R & X \\ \hline \end{array}$ $A = \pi^* R^2$ $\begin{array}{ c c } x = 0 \\ \hline \end{array}$ | $y = 0$                                          | $I_{\infty} = \frac{\pi * R^4}{4} = \frac{\pi * D^4}{64}$ $I_{\infty} = \sqrt{\frac{I_{\infty}}{A}}$                                                         |                                   |
| Y4                       | $R$ $X$ $A = \frac{\pi * R^2}{2}$                                                                                   | $\mathbf{x} = \mathbf{0}$<br>$\frac{4 R}{3 \pi}$ | $I_{xx} = 011*R^4$                                                                                                    | $\Gamma_x = \sqrt{\frac{I_x}{A}}$ |
|                          | $X = \frac{\pi * R^2}{4}$ $x = \frac{4 R}{3 \pi}$<br>$y = \frac{4 R}{3 \pi}$                                        |                                                  | $I_{xx} = 0.055 * R^4$ $\qquad \int r_x = \sqrt{\frac{I_{xx}}{A}}$                                                                                           |                                   |
| $L_{\mathbf{x}}$         |                                                                                                    |                                                  | $A = {b * h \over 2} \begin{vmatrix} x & = {1 \over 3} h \\ y & = {1 \over 3} h \end{vmatrix}$ $I_{xx} = {1 \over 36} b * h^3$ $r_x = \sqrt{I_{xx} \over A}$ |                                   |
| Y.<br>$\bar{\mathbf{x}}$ | $\frac{1}{2} \int_{0}^{\frac{\pi}{2}} x dx$ $A = \frac{b * h}{3} \Big _{0}^{\frac{\pi}{2}} = \frac{1}{3} b$         |                                                  |                                                                                                    |                                   |

**Tabla 1.3. Centroides y momentos de inercia (Continuacion).** 

Cuando se trabaja con figuras geométricas complejas el centro de presión se calcula de acuerdo a los siguientes pasos:

- l. Se divide el área original en fonnas geométricas simples, de tal manera que se pueda conocer casi de manera inmediata la ubicación del centroide de cada una de ellas.
- 2. Se establece un par de ejes de diferencia a partir de los cuales se hacen todas las **mediciones.**
- 3. Se aplican las ecuaciones antes dadas a cada una de las áreas elementales.

En caso de que el área con la que se esté trabajando tenga un eje de simetria ya no es necesario calcular la coordenada de centroide correspondiente a dicho eje.

#### *1.5* .3. Dimensionamiento de la matriz

El espesor de la matriz se rige por la resistencia necesaria para soportar las fuerzas de cone, considerando que la matriz es de acero para herramientas.

Para perimetros de cone de hasta 76 mm (3 plg), el espesor será de 19 mm (3/4 plg), para perimetros de corte entre 76 mm (3 plg) y 102 mm (4 plg) un espesor de 25.4 mm (1 plg), y para perimetros mayores, el espesor a emplear será de 32 mm(! *y,* plg).

La distancia mínima que se deberá de tener entre la abertura de la matriz y las orillas será de 32 mm (1 *y,* plg).

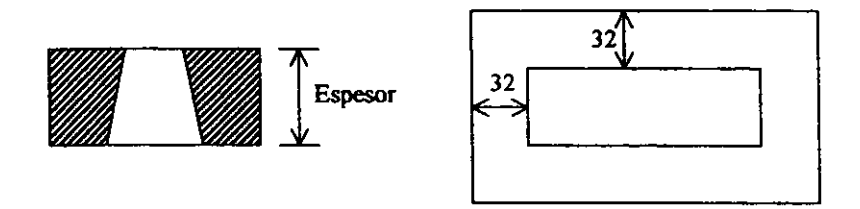

Figura. 1.17. Dimensionamíento de la matriz.

#### 1 .5.4. Angulo de escape del agujero de la matriz

**Inmediatamente después de que la pieza es cortada, ésta experimenta una rápida**  recuperación elástica, lo cual ocasiona que quede retenida en la pared del agujero de la **matriz, por lo que la siguiente pieza que se corta, empujará a la primera, sin embargo cada**  vez será necesario emplear mas energía debido a la fiicción que existe entre la pieza y la pared del agujero. Debido a esto, el agujero de la matriz debe ser mas amplio en su parte inferior, para disminuir las fuerzas de fricción a medida que la pieza baje por el agujero. El ángulo de escape dependerá principalmente del material, el espesor a cortar y el número de cortes a realizar. Entonces de acuerdo a lo expuesto anteriormente el ángulo de escape se puede dividir en J grupos:

- 1. El ángulo de escape comenzará en la arista de corte, si los materiales a utilizar son los metales blandos, como el plomo, cobre, aluminio, latón y bronce. Figura. 1. l 8a.
- 2. El ángulo de escape comenzará después de una parte recta que será igual a 2 ó 3 veces el espesor de la tira de material, y se utilizará para metales duros, como el hierro y el acero. Figura. 1.18b.
- J. El ángulo de escape comenzará a partir de la arista de corte de la matriz y hasta una profundidad de 2 ó J veces el espesor de la tira de material, formando una conicidad desde lo profundo, que irá aumentando; se utiliza para el corte de metales muy duros cuyas piezas no requieren contornos precisos. Figura. 1.18c.

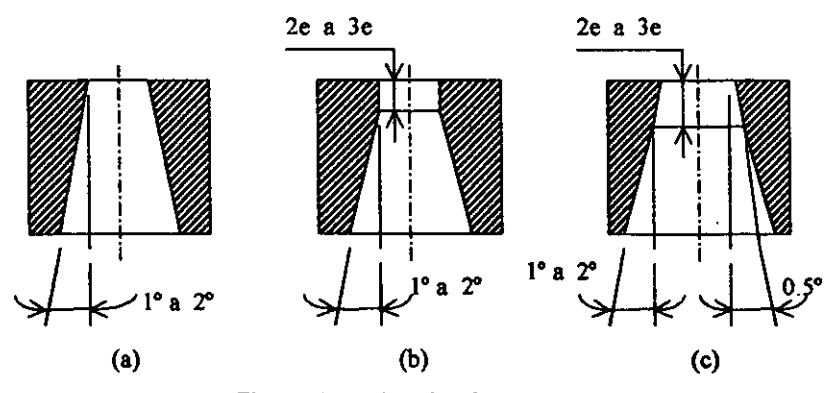

Figura. 1.18. Angulas de escape.

**Si se desea obtener contornos muy precisos, el segundo caso es el mas conveniente, ya que**  después de cortar un gran numero de piezas, la arista de corte se desafila y se puede afilar **nuevamente, sin alterar el contorno de la figura. En cambio en el tercer caso. como se**  quieren cortar metales duros, se pretende reducir al núnimo las fuerzas de fiicción y la presión de corte, pero al rectificar el filo cortante, el contorno aumenta y el perfil sufre una pequeña modificación.

1.5.5. Fijación de la matriz a la zapata inferior

Para secciones de matriz de hasta 175 mm<sup>2</sup> (7 plg<sup>2</sup>), se emplearan 2 tornillos Allen de 9.5 mm y 2 pasadores de 9.5 mm. Figura. 1.19.

- T . Tornillo Allen.
- P.- Pasador.
- h.- Largo de la matriz.
- h. Ancho de la matriz.

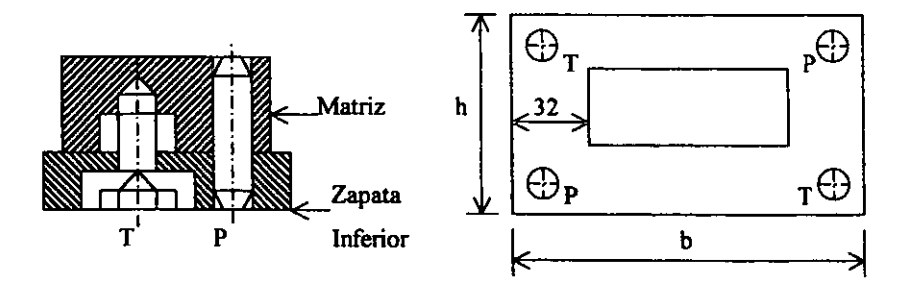

Figura. 1.19. Fijación de la matriz.

Para secciones de matriz mayores, emplear 3 tornillos Allen y 3 pasadores de 12.7 mm (1/2 plg). Figura. 1.20.

- T.- Tomillo Afien.
- P.- Pasador.
- b.- Largo de la matriz.
- h.- Ancho de la matriz.

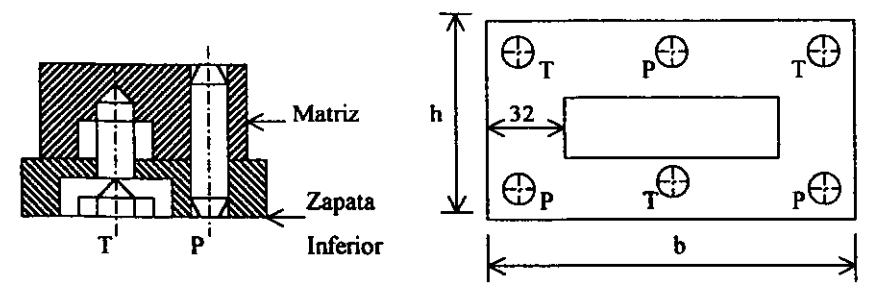

Figura. 1.20. Fijación de la matriz

#### 1.5 .6. Ancho de la tira de material

Se va a tomar una sobremedida que se va a aplicar a las dimensiones de la pieza, y será de dos veces el espesor ( t ) de la tira de material. Esta sobremedida sirve para que a la hora de que penetra el punzón en la tira de material, esta no se rompa por concentración de esfuerzos. Figura. 1.21.

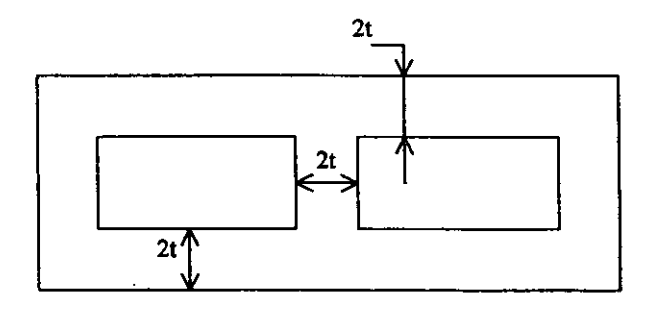

Figura. 1.21. Ancho de tira de material.

#### 1.5. 7. Disposición de figuras

La disposición de las figuras es muy imponante para la reducción de los desperdicios de material, ya que en la industria se producen grandes cantidades de piezas, y lo que se pretende es reducir costos. Las piezas producidas con frecuencia son de formas irregulares, por lo que pueden ser situadas ya sea de manera transversal o longitudinal, en el centro de la tira de material Figura. 1.22 o diagonalmente. Esta disposición debe analizarse correctamente, ya que se pretende obtener el mayor numero de piezas por unidad de área empleada y reducir el material de desperdicio. En ocasiones las piezas no son simétricas, por lo que no es posible cortarlas de manera continua.

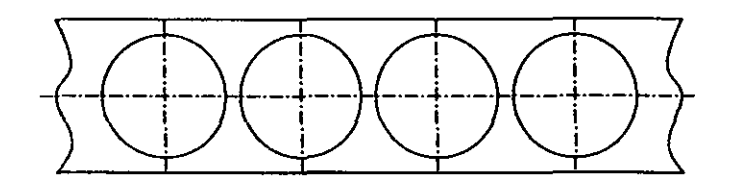

a) Disposición correcta de una pieza con su eje de simetria en el centro de la tira de material.

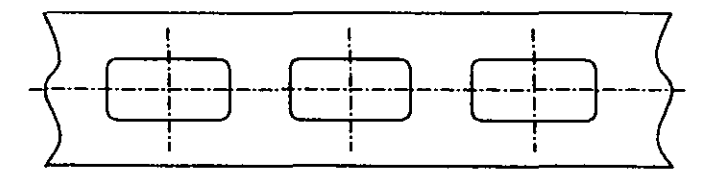

b) Disposición incorrecta de una pieza.

Figura.1.22. Disposición correcta e incorrecta de una pieza.

En muchas ocasiones conviene disponer las piezas de manera que su eje longitudinal de simetría esté diagonal con respecto al eje de la tira de material. Figura. 1.23.

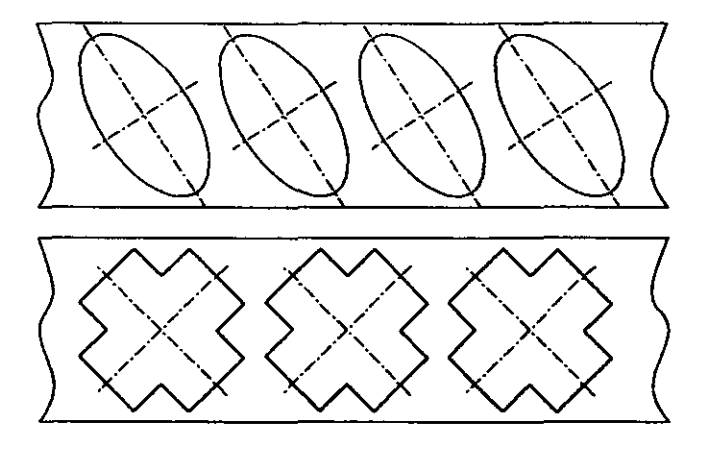

Figura. 1.23. Disposición correcta de una pieza, con eje diagonal.

También se debe de analizar la distancia mínima entre dos piezas consecutivas, ya que si la distancia es menor a la mínima recomendada, se puede romper el punzón y puede que los cortes no sean exactos. Para nuestros cálculos la distancia mínima recomendable será igual  $a '2 * t'$  (donde t = espesor de la tira de material).

### 1.5.8. Claro u holgura.

El claro u holgura se calcula por medio de la siguiente ecuación:

$$
C = \frac{t}{K}
$$

De donde:

- C. Claro u holgura.
- t.- Espesor de la tira de material.

K.- Constante.

Para poder calcular el claro u holgura se utilizara la Tabla 1.4:

| <b>MATERIAL</b>            | K  |
|----------------------------|----|
| Cobre                      | 21 |
| Laton                      | 20 |
| Acero suave<br>t < 6mm     | 17 |
| Acero semisuave<br>t < 6mm | 16 |
| Acero duro                 | 14 |
| Aluminio                   | 10 |

Tabla. 1.4. Constante K.

### 1.5.9. Longitud máxima del punzón más delgado

La longitud máxima del punzón más delgado se calcula con la ayuda de la ecuación de Euler, considerando que el punzón es una columna larga, asi:

$$
Lp = \sqrt{\frac{\pi^2 * E * I}{Pcr}}
$$

De donde:

- E .- Modulo de elasticidad  $2.1 \times 10^6$  Kg/cm<sup>2</sup> (30 x 10<sup>6</sup>lb/plg<sup>2</sup>).
- 1 .- Menor momento de inercia de la sección (se calcula según la Tabla 1.3).
- Lp . Longitud del punzón.
- Pcr .- Carga que produce pandeo.

## 1.5.10. Dimensionamiento de las zapatas y columnas guía

Para dimensionar las zapatas, así como las columnas guía, se utilizaran las Tablas 1.5 y 1.6:

| Hierro                    | Acero              | Medidas en milimetros |     |    |          |    |                   |     |  |  |  |
|---------------------------|--------------------|-----------------------|-----|----|----------|----|-------------------|-----|--|--|--|
| <b>CAT</b><br>$N^{\circ}$ | CAT<br>$N^{\circ}$ | E                     | F   | G  | $\bf{H}$ | T  | J                 | K   |  |  |  |
| $2-00C$<br>$2-00$ $D$     | $2-00A$<br>$2-00B$ | 83                    | 83  | 19 | 115      | 16 | 101<br>115        | 64  |  |  |  |
| $2-01C$<br>2-01 D         | $2-01A$<br>2-01 B  | 100                   | 83  | 25 | 133      | 22 | 127<br>140        | 83  |  |  |  |
| $2-02C$<br>$2-02$ D       | $2-02A$<br>$2-02B$ | 140                   | 98  | 28 | 156      | 25 | 101<br>115<br>127 | 106 |  |  |  |
| $2-03$ C<br>$2-03$ D      | $2-03A$<br>2-03 B  | 114                   | 124 | 28 | 181      | 25 | 140<br>152        | 92  |  |  |  |
| $2-04C$<br>2-04 D         | $2-04A$<br>2-04 B  | 167                   | 140 | 32 | 203      | 28 | 115               | 121 |  |  |  |
| $2-05C$<br>$2-05$ D       | $2-05A$<br>2-05 B  | 192                   | 159 | 32 | 222      | 28 | 127<br>140        | 133 |  |  |  |
| $2-85C$<br>$2-85$ D       | $2-85A$<br>$2-85B$ | 140                   | 173 | 32 | 235      | 28 | 152<br>165        | 105 |  |  |  |
| $2-06C$<br>2-06 D         | $2-06A$<br>$2-06B$ | 173                   | 184 | 32 | 248      | 28 | 178               | 124 |  |  |  |
| 2-07 C<br>$2-07D$         | $2-07A$<br>$2-07B$ | 207                   | 192 | 37 | 265      | 32 | 140               | 148 |  |  |  |
| $2-08$ C<br>$2-08$ D      | $2-08A$<br>$2-08B$ | 187                   | 218 | 37 | 291      | 32 | 152<br>165        | 138 |  |  |  |
| 2-09 C<br>2-09 D          | $2-09A$<br>$2-09B$ | 207                   | 249 | 37 | 323      | 32 | 178               | 140 |  |  |  |
| $2-10C$<br>$2-10D$        | $2-10A$<br>$2-10B$ | 270                   | 268 | 37 | 341      | 32 | 191               | 180 |  |  |  |

Tabla 1.5. Dimensionamiento de las zapatas.

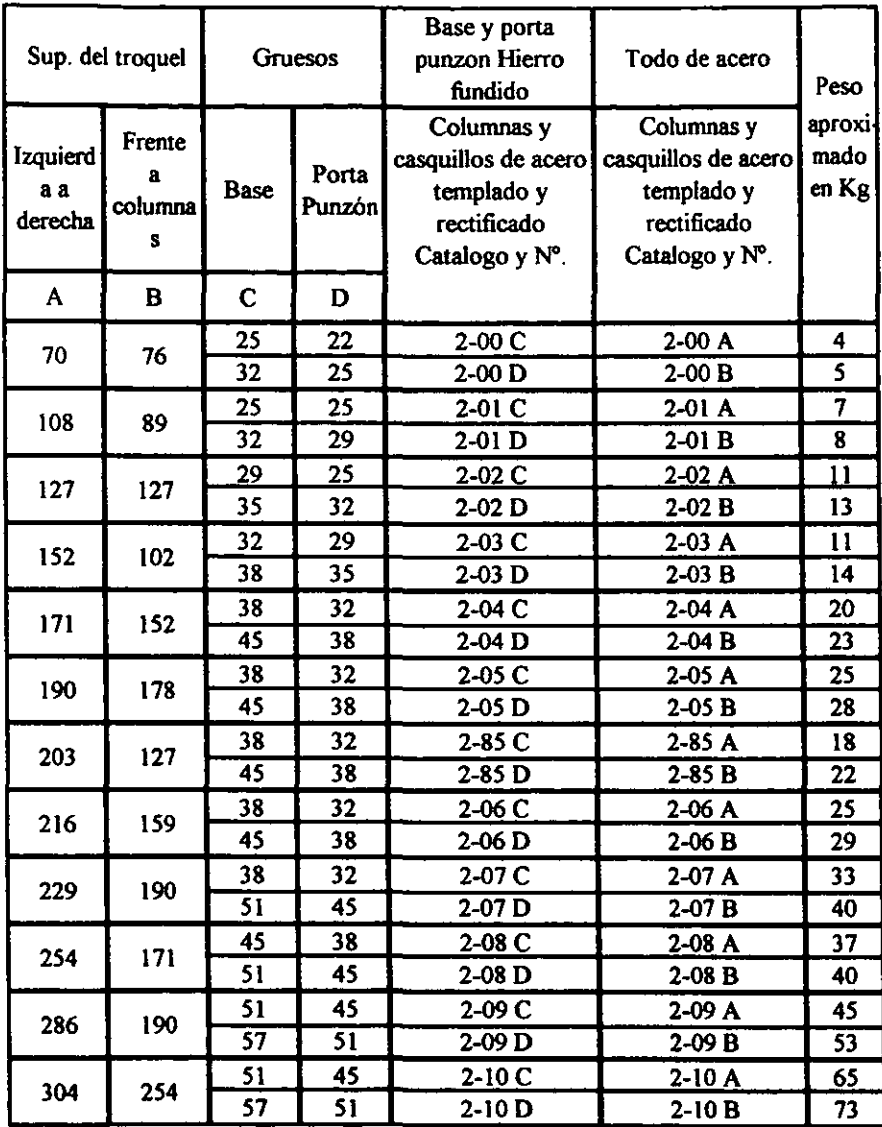

J.

Tabla 1.6. Dimensionamiento de las zapatas.

1.6. Aceros mas usados para la fabricación de troqueles.

#### Aceros para herramientas

- Acero 01.- Templable. Resistencia moderada a la abrasión, tenaz y maquinable. Dureza 58 - 60Rc.
- Acero A2.- Templable al aire. Resistencia media a la abrasión, tenaz. Dureza 60 -62Rc.
- Acero D2.- Buena resistencia a la abrasión, mínima distorsión durante el tratamiento térmico, poco maquinable y poco tenaz. Dureza 60 - 62Rc.
- Acero S7.- Muy tenaz, maquinable y estable durante el tratamiento térmico. Dureza 56Rc.
- Acero H13.- Estable durante el tratamiento térmico, tenaz y maquinable. Dureza 48 -50Rc.
- Acero M2.- Resistente al ablandamiento a diferentes temperaturas, tenacidad media. Dureza 62-64Rc.

#### Aceros que no son para herramientas

- Aceros 4140 Y 4340.- Aceros aleados al Cr (Cromo) y Mb (Molibdeno), templables en aceite. Dureza 54 - 56 Re.
- Acero 420.- Acero inoxidable fenitico que se utiliza para la fabricación de moldes de **inducción.**
- Acero 440c.- Acero inoxidable Martensitico, resistente a la corrosión, templable al aire. Dureza 58 - 60Rc.

# CAPITULO 11 DESARROLLO DEL PROGRAMA

El diseño de troqueles para punzonado y recortado requiere del empleo de muchas ecuaciones para el dimensionamiento de cada una de las partes que lo conforman. También se requiere de tablas que generalmente se encuentran en diversas referencias bibliográficas, así surge la idea de desarrollar un programa para computadoras que facilite la labor de diseño de estas herramientas. Dicho programa deberá incluir todas las ecuaciones y tablas necesarias para el diseño. Así mismo, el programa a realizar deberá reducir el tiempo que se emplea normalmente en el diseño de los troqueles.

En la figura 2.1 se presenta un diagrama de flujo con las tareas específicas que debe ser capaz de realizar el programa.

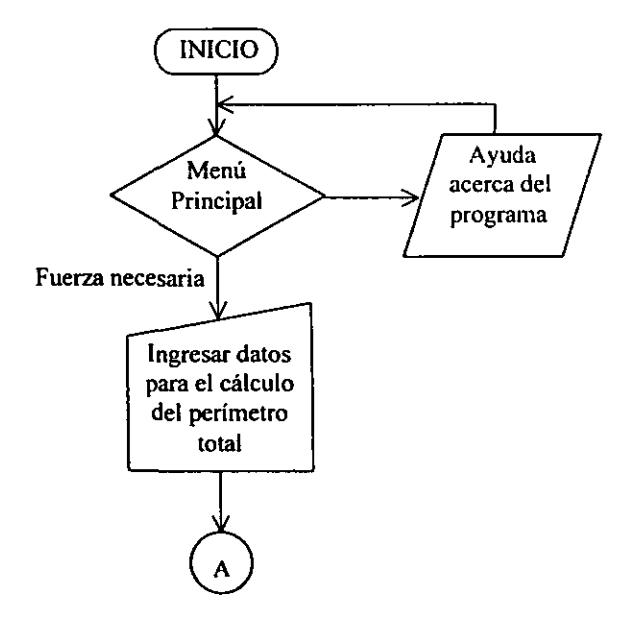

Figura 2.1. Diagrama de flujo del programa.

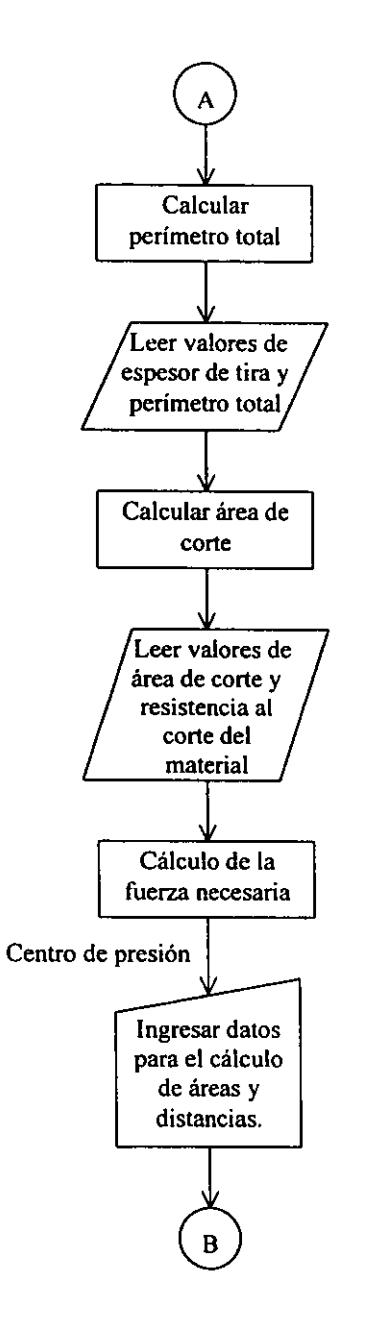

Figura 2.1. Diagrama de flujo del programa (continuación).

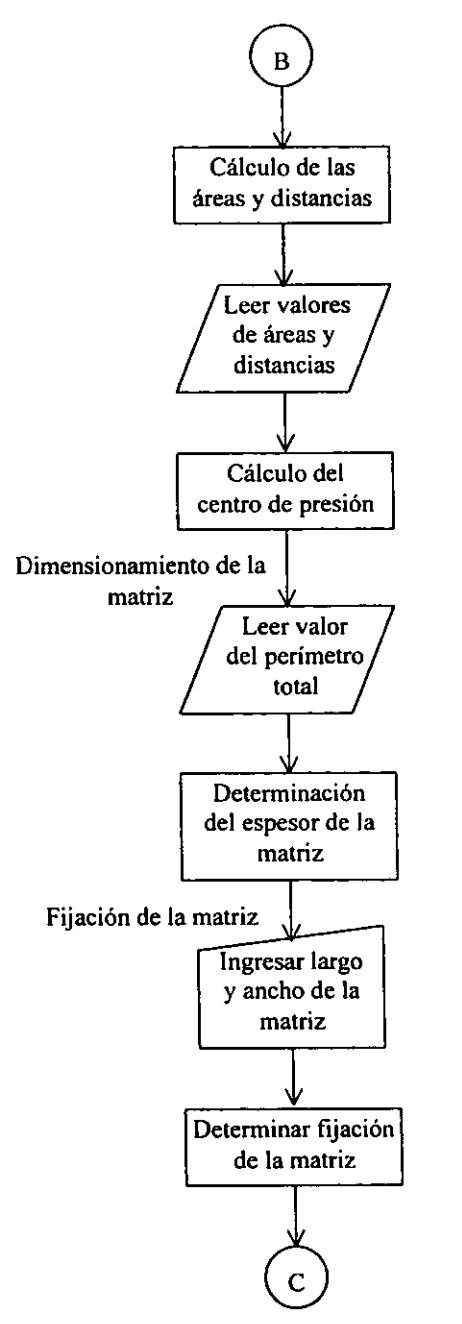

Figura 2.1. Diagrama de flujo del programa (continuación).

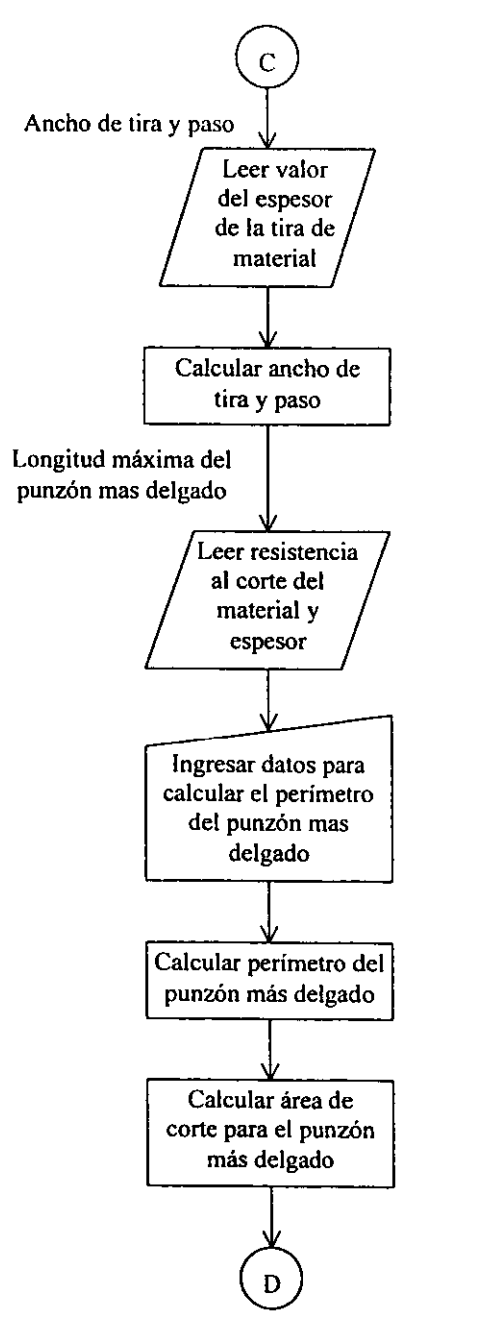

Figura 2.1. Diagrama de flujo del programa (continuación).

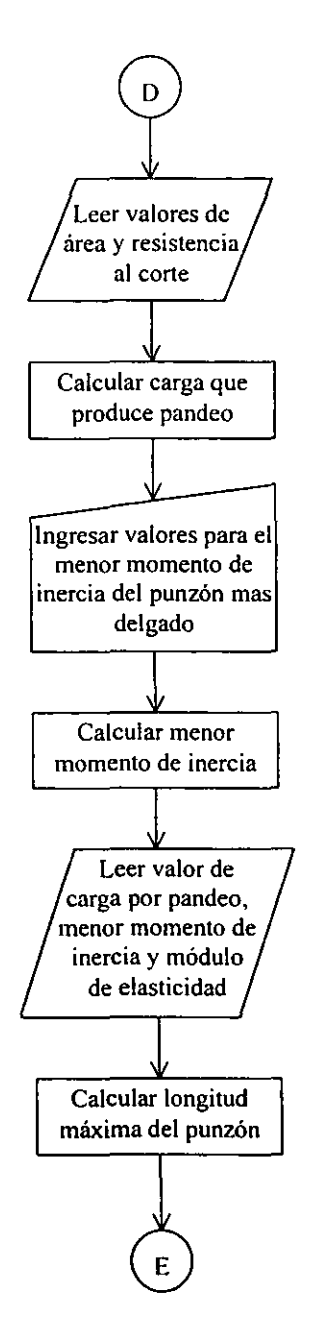

Figura 2.1. Diagrama de tlujo del programa (continuación).

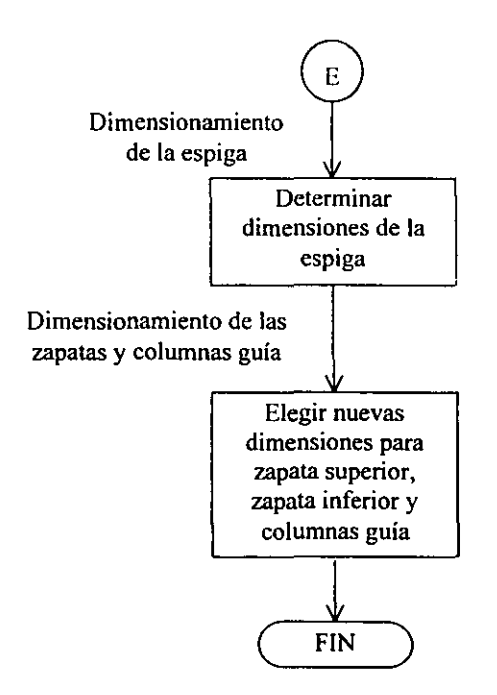

Figura. 2.1. Diagrama de flujo del programa (continuación).

- Para el desarrollo del programa se seleccionó un lenguaje moderno que trabaja bajo el  $\ddot{\phantom{1}}$ ambiente WINDOWS 95/98 como lo es el VISUAL BASIC ver 5.0 el cual es muy sencillo y permite el manejo de datos y ventanas.
- Los programas fuente y el ejecutable '"Troquel.exe" se incluyen en el CD-ROM anexo a l, este trabajo.

# CAPITULO 111 PRUEBAS Y RESULTADOS

# 3 .1 Planteamiento del problema

Una empresa pretende fabricar la pieza que se muestra en la figura 3.1. Se pretenden fabricar 5000 piezas. El material a emplear es un Acero 1020 recocido. El espesor de tira de materia que se va a utilizar es de 2.Jmm.

Acot: mm

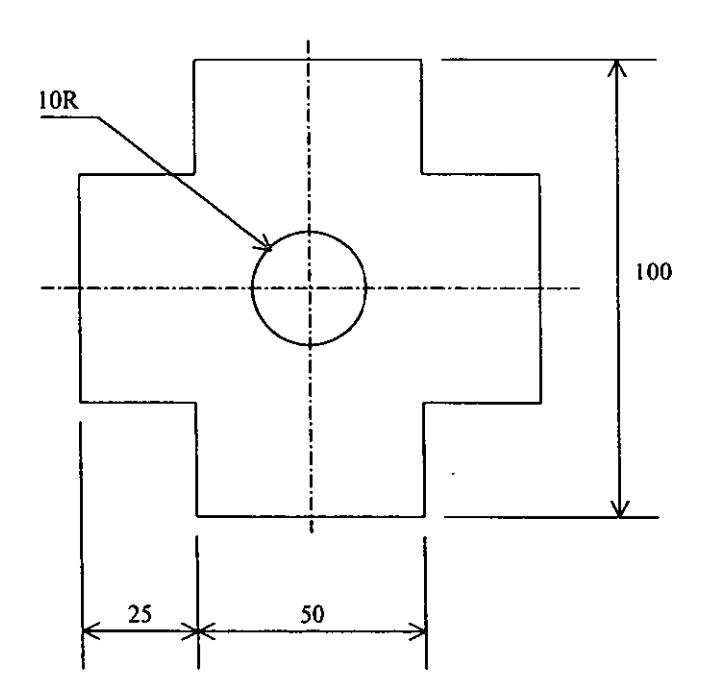

Figura 3.1. Figura a trabajar.

La instalación del programa es simple. se debe copiar la carpeta Troquel que se encuentra en el CD al directorio raíz (C:\) de su computadora. Una vez que se ha copiado la carpeta Troquel al directorio raíz, el siguiente paso es posicionarse en cstn carpeta y buscar el archivo "Troquel.exe" y se debe dar un doble click a este archivo para ejecutarlo.

El programa para el diseño de troqueles de punzonado y recortado comienza con una presentación, figura 3.2, en la cual se dan a escoger dos opciones, una de las opciones es salir del programa y la otra opción es continuar. Si se oprime la segunda opción, se presenta una mensaje del programa, figura 3.3, el cual explica que se trabaja únicamente en Sistema Internacional, esta ventana contiene dos opciones, una de las opciones es regresar, la cual al oprimirla nos regresa a la presentación, la segunda opción es siguiente, la cual nos lleva al menú principal.

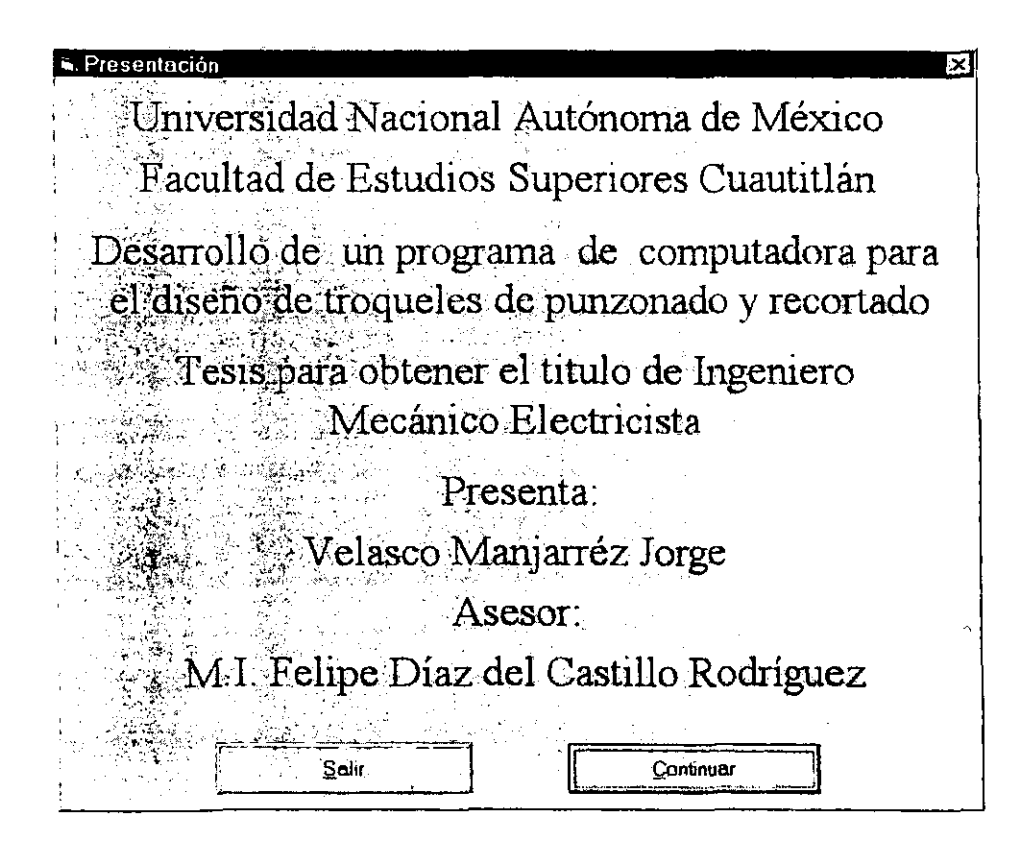

Figura 3.2. Ventana principal.

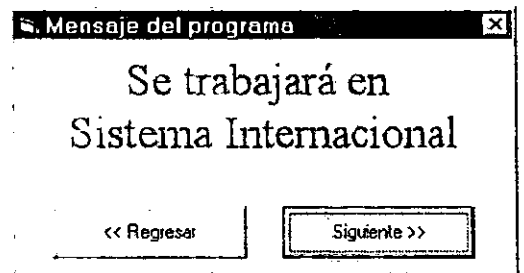

Figura 3.3. Mensaje del programa.

El menú principal, figura 3.4, presenta cuatro opciones, la primera es realizar un nuevo calculo, esta opción nos llevara a la ventana que calcula la Fuerza necesaria. La segunda opción es Ayuda general del programa, aquí se explica como usar la ayuda durante todo el programa. La tercera opción es Acerca del programa, es decir, quien realizo el programa, cuando se realizo y en que condiciones puede trabajar mejor el programa. La cuarta opción Salir del programa. En la barra de menú de esta ventana se incluye un listado de direcciones de Internet, aquí se pueden encontrar direcciones de software para ingeniería, fabricantes de troqueles, entre otras.

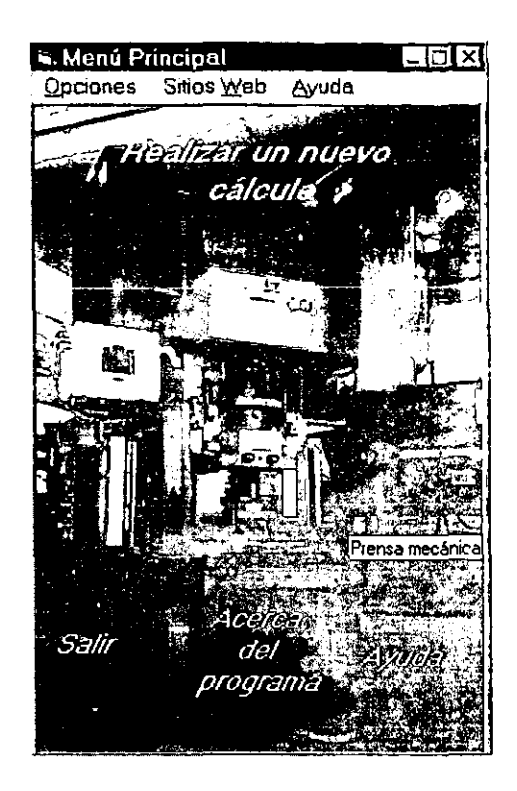

Figura 3.4. Menú principal.

La ventana de Fuerza necesaria. figura 3.5, contiene los datos necesarios (resistencia al corte, espesor, perímetro total) para calcular el valor de la fuerza necesaria. La ventana contiene una opción para seleccionar de una lista la resistencia al corte del material con el que se esta trabajando. La ventana también cuenta con otra opción para calcular el perimetro de la(s) figura(s). El valor del espesor de la tira de material se introduce manualmente. Ya teniendo los datos de área total y resistencia al corte de la tira de material, el siguiente paso es calcular el valor de la fuerza necesaria. Una vez calculado dicho valor, se habilita la opción de calcular Capacidad de la prensa que se encuentra en la barra de menú de opciones.

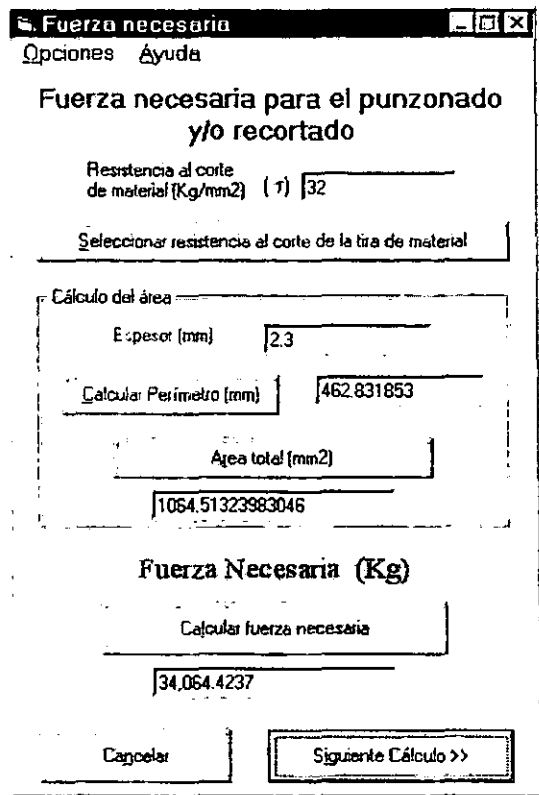

- - ---------

Figura 3.5. Fuerza necesaria.

La siguiente ventana es para el cálculo del centro de presión. es para seleccionar donde se va a tener el eje de simetría, es decir, sobre el eje X o sobre el eje Y, figura 3.6. para nuestro ejemplo se seleccionó el eje de simetría sobre el eje X. Una vez seleccionado el eje de simetría, se debe oprimir el botón Calcular la distancia en X. que se habilita cuando se selecciona el eje de simetría (para nuestro caso sobre el eje X).

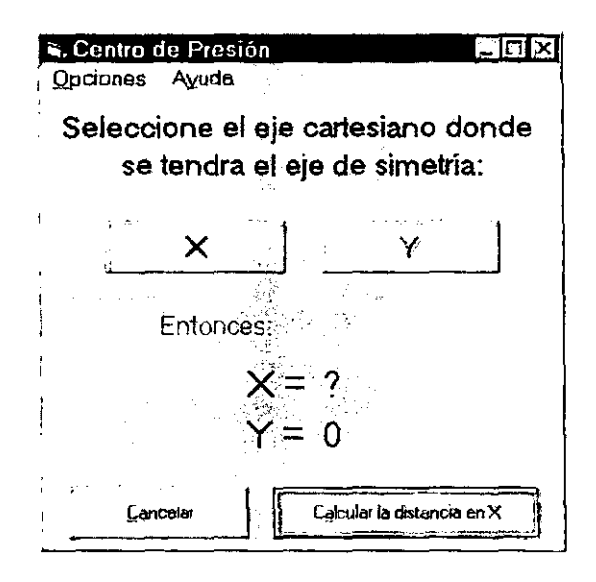

Figura 3.6. Selección del eje de simetría.

En esta ventana de Ubicación del centro de presión, figura 3.7, se presentaran las coordenadas del centro de presión, para realizar el cálculo del centro de presión, se debe oprimir el botón Calcular áreas y ubicaciones.

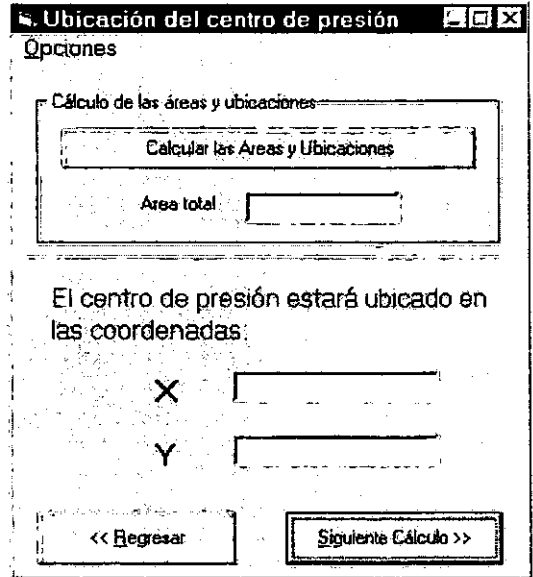

Figura 3.7. Ubicación del centro de presión.

La ventana de Selección de figura, figura 3.8, muestra una lista desplegable donde se encuentran las diferentes figuras geométricas básicas. Una vez seleccionada nuestra opción, se debe oprimir el botón Calcular área y ubicación de la figura.

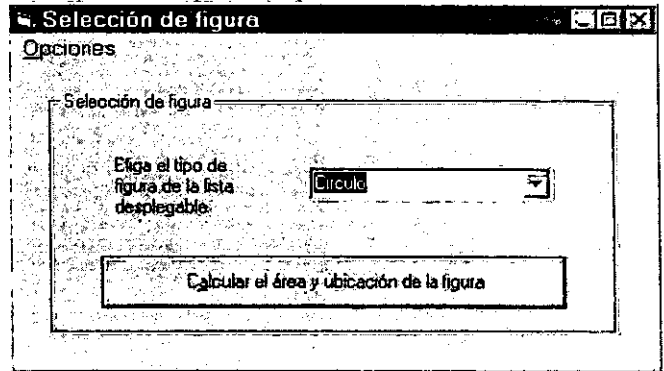

Figura 3.8. Selección de figuras.

De nuestra figura original, figura 3.1, primero se calculará el círculo, se tomará como origen el centro de este. En la ventana Áreas y ubicación de figuras, figura 3.9, una vez que se introduce el valor del radio, se debe oprimir el botón "X" para calcular la distancia desde el origen hasta el centroide de la figura.

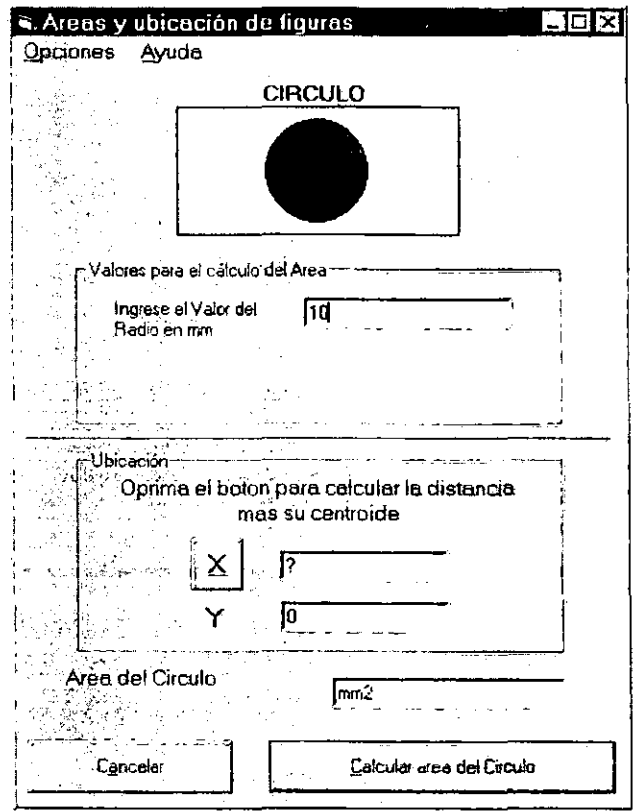

Figura 3.9. Calculo de áreas y distancias al centroide.

En la ventana de Centroide, figura 3.1 O, se pide ingresar la distancia desde el origen hasta el inicio de nuestra figura, el centroide se calcula automáticamente, y dependerá de cómo esté acomodada la figura. En este caso nuestro origen esta en el centro del círculo, por lo que se debe activar la casilla de verificación. El siguiente paso es oprimir el botón Calcular

 $\ddot{\phantom{a}}$ 

suma, con esta acción la ventana de Centroide se cerrará y el valor de la distancia se presentará en la caja de texto correspondiente a X.

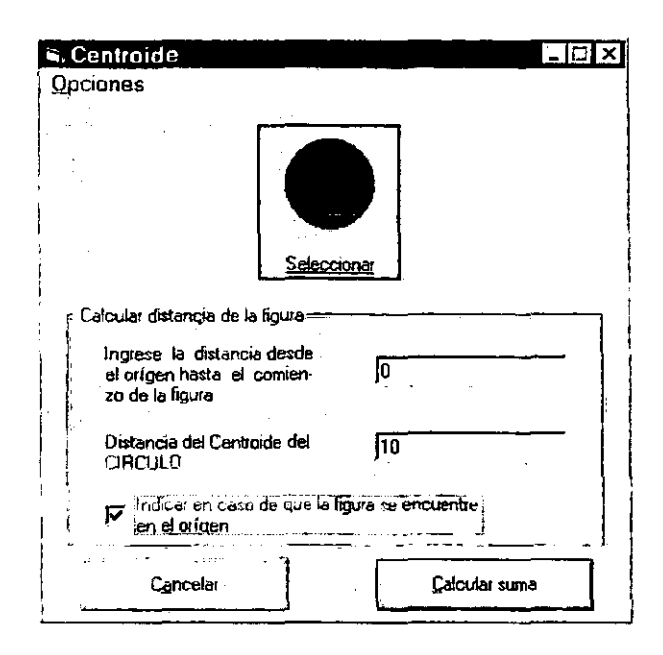

Figura 3.10. Cálculo del centroide.

Teniendo los valores de radio y distancia al centroide, en la ventana de Áreas y ubicación de figuras, figura 3.9, se debe oprimir el botón Calcular Área del circulo. Aparecerá la ventana Selección, figura 3.11, en esta se presentan dos opciones. una es Siguiente figura, esta nos llevara (en caso de que se tenga que calcular el área y ubicación de otra figura) a la ventana de Selección de figura, de donde se debe escoger de la lista desplegable la nueva figura, y seguir los mismos pasos que se siguieron para calcular el circulo. Para este ejemplo se realizaran los cálculos para un cuadrado de 50 mm y cuatro rectángulos de 50 mm por 25 mm. Una vez hechos estos cálculos en la ventana de 1nensaje de selección, figura 3.11, se deberá escoger la segunda opción Calcular centro de presión.

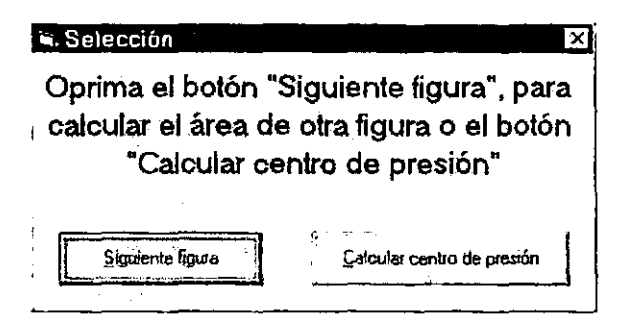

Figura 3.11. Mensaje de selección.

Aparecerá la ventana de Ubicación del centro de presión, figura 3.12, la cual muestra las coordenadas del punto donde actuará concentrada la fuerza aplicada por la prensa, asi como la suma de todas las áreas calculadas. En la opción Visualizar reporte de áreas de la barra de menú Opciones, se puede comprobar si las áreas y las distancias de las figuras fueron correctamente calculadas.

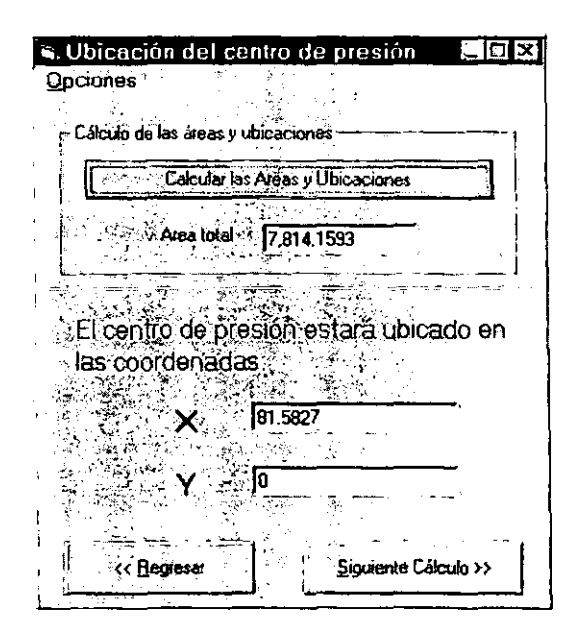

Figura 3.12. Punto donde actuará concentrada la fuerza aplicada por la prensa.

La ventana de Dimensionamiento de la matriz, figura 3.13, determina el espesor de la 1natriz dependiendo del valor del perímetro total de la(s) figura(s) con las que se esta trabajando. El valor del perímetro es el calculado con anterioridad en Ja ventana de Fuerza necesaria, figura 3.5. Si el valor del espesor de la matriz no es el que el usuario desea utilizar, este puede ser introducido manualmente, tecleando el valor en la caja de texto correspondiente al espesor de la matriz. El siguiente calculo será determinar la fijación de la matriz.

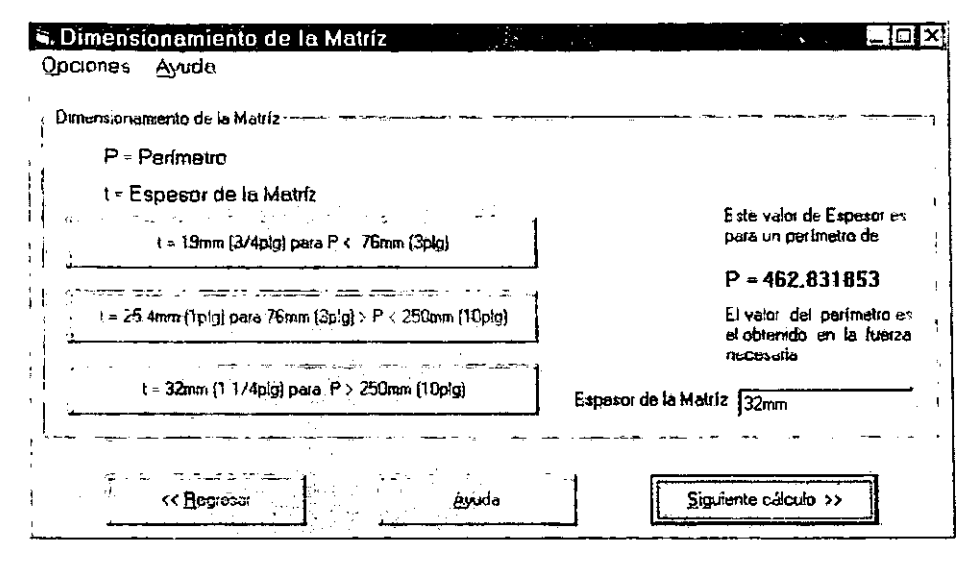

Figura 3 .13. Dimensionamiento de la matriz.

En la ventana Fijación de la matriz, figura 3.14, el usuario tendrá que ingresar los datos de largo y ancho de la misma. Para nuestro ejemplo, el largo de la matriz será de 374 mm, esto tomando en cuenta 32 mm de la abertura de la matriz a la orilla de esta. El ancho será de 256 mm. Una vez ingresados los datos correctos de largo y ancho. se debe oprimir el botón determinar Fijación de la matriz, enseguida aparecerá la ventana Representación de la fijación de la matriz a la zapata inferior, figura 3.25, mostrando como se debe sujetar la matriz a la zapata inferior, así como una representación grafica de cómo deben ir colocados los tornillos y pasadores a lo largo y ancho de la misma.

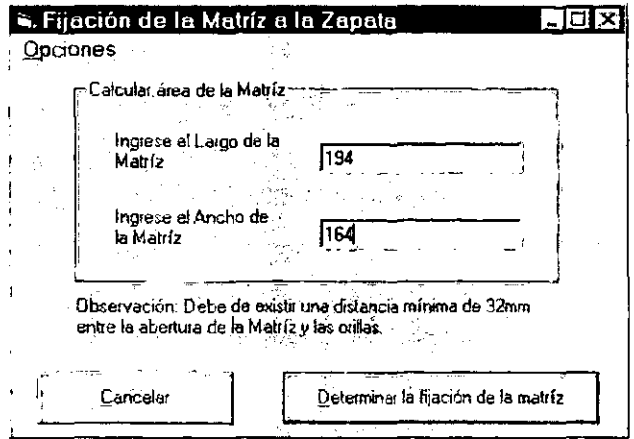

Figura 3.14. Área de la matriz.

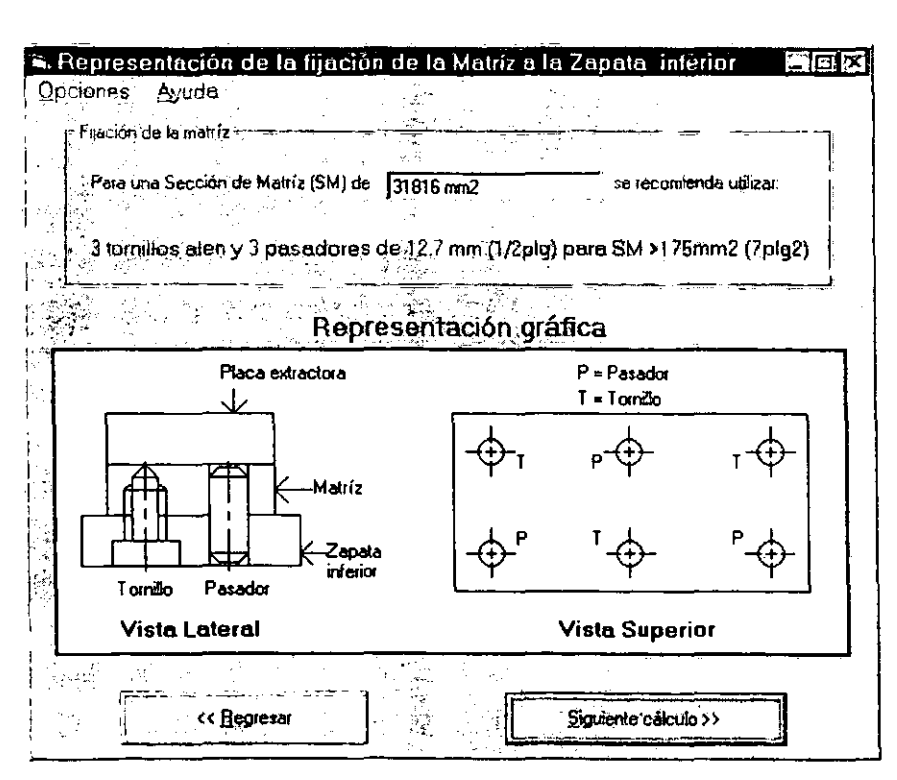

Figura 3.15. Representación de la fijación de la matriz.

El siguiente calculo es detemlinar el Ancho de tira de material, figura 3.16. para esto se toma el valor de espesor de tira de material ya ingresado anterionnente en la ventana de Fuerza necesaria, para nuestro ejemplo el valor del espesor es de 2.3 mm. Para calcular el paso se debe oprimir el botón Calcular el paso. En la grafica aparecerá el valor total del paso. El siguiente calculo será determinar la longitud máxima del punzón mas delgado.

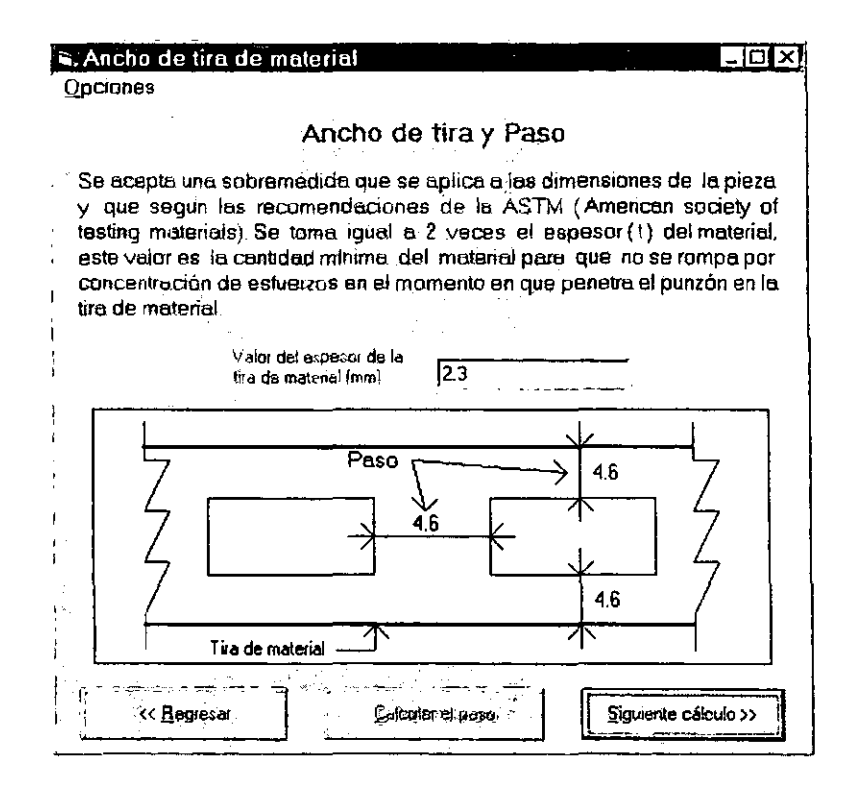

Figura 3.16. Ancho de tira de material.

Se dividirá en dos partes el cálculo de la longitud máxima del punzón más delgado. En la primera parte se determina la Carga que produce pandeo, figura 3.17, en esta primera parte se calcula el perímetro del punzón más delgado, resistencia al corte y espesor de la tira de material, estos dos últimos serán los utilizados en el cálculo de la fuerza necesaria.

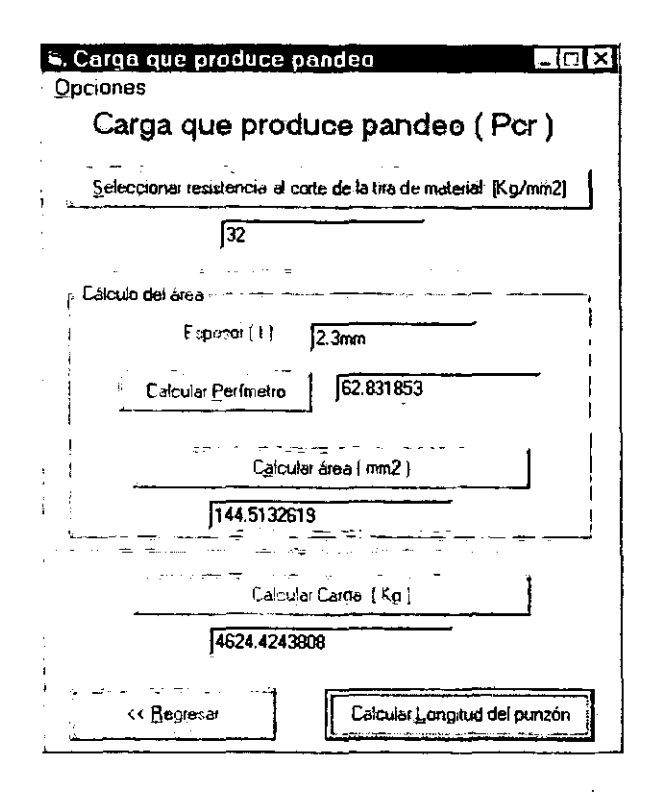

Figura 3.17. Carga que produce pandeo el punzón más delgado.

Una vez obtenido el valor de la carga que produce pandeo. se determina la longitud máxima del punzón más delgado, figura 3.18, los valores de carga que produce pandeo y modulo de elasticidad aparecen impresos cuando esta ventana se abre, solo se debe calcular el valor del menor momento de inercia. Una vez que se tienen todos los datos se debe oprimir el botón Calcular longitud ntáxima del punzón. El siguiente cálculo es determinar las dimensiones de la espiga.

> ESTA TESIS NO SALE DE LA BIBLIOTECA 49

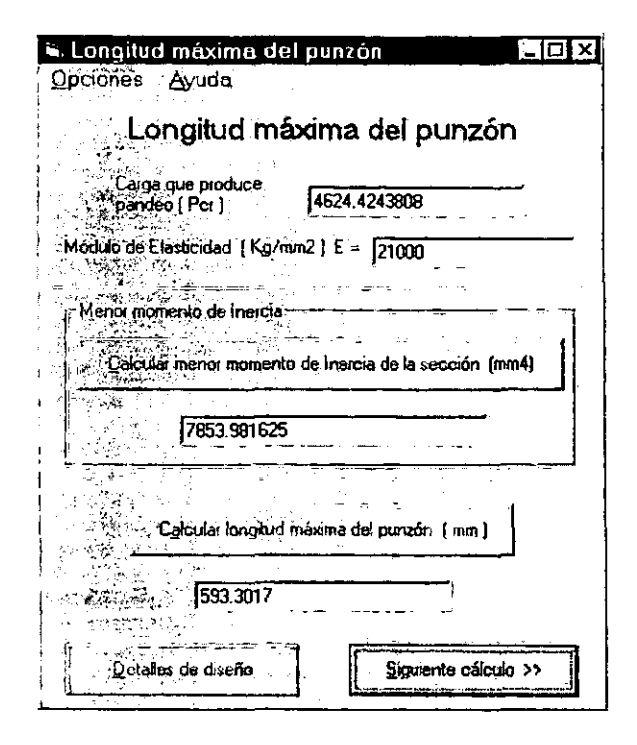

Figura 3.18. Longitud máxima del punzón más delgado.

En la ventana dimensionamiento *de* la espiga, figura 3.19. *se* nluestra una tabla, donde se pueden seleccionar las dimensiones correctas de la espiga de acuerdo a la capacidad de la prensa. Para nuestro ejemplo la fuerza necesaria dividida entre 0.8 nos da como resultado una capacidad de prensa de 42580.52 Kg, por lo que utilizaran los datos para una capacidad de 60 toneladas métricas.

| Cimensionamiento de la espiga<br><b>Q</b> pciones |        |                |                               |                   |                                               |    |                      | Eidx   |
|---------------------------------------------------|--------|----------------|-------------------------------|-------------------|-----------------------------------------------|----|----------------------|--------|
|                                                   |        |                | Dimensionamiento de la espiga |                   |                                               |    |                      |        |
|                                                   | Shilor |                |                               |                   | Grecordina de buyense da conditione mbilitere |    |                      |        |
|                                                   |        |                |                               |                   |                                               |    |                      |        |
| В                                                 | Φ      | 20.            | $-30$ .                       | 30                | 35                                            | 40 | 40                   | 45     |
| А                                                 |        | $\mathbf{3}^2$ |                               | 14                | 16                                            | 19 | 19                   | 22     |
|                                                   |        |                | ्हु?                          | 57                | 67                                            | 75 | 35.                  | $95 -$ |
|                                                   | B      |                | 45                            | 45.               | 50<br>÷.                                      | 60 | 60                   | 70     |
|                                                   |        | ۱Œ۰            | 2                             | $12^{\circ}$      | 17                                            | 15 | 15                   | 25     |
|                                                   |        | << Begresa     | $\mathbf{r}$                  | محشان<br>Cancelar |                                               |    | Siguiente cálculo >> |        |

Figura 3.19. Dimensionamiento de la espiga.

El siguiente cálculo es el Dimensionamiento de las zapatas, figura 3.20. Esta ventana es una representación gráfica de cómo se acotan las zapatas, para ver los valores de estas especificaciones, en la barra de menú Opciones se debe seleccionar Elegir nuevas dimensiones. aparecerá una ventana donde se muestran las especificaciones del troquel. Para nuestro ejemplo el valor de A es igual a 194 mm, tomando en cuenta una distancia de 1 O mm entre el barreno y la cruz, y B es igual a 164 mm. Los valores que se aproximan a estos valores de A y B son A = 229 y B = 190 Figura 3.21. El troquel será todo de acero y su Nº de catalogo es 2-07 A. Las dimensiones del catalogo 2-07 A se muestran en la figura 3.22

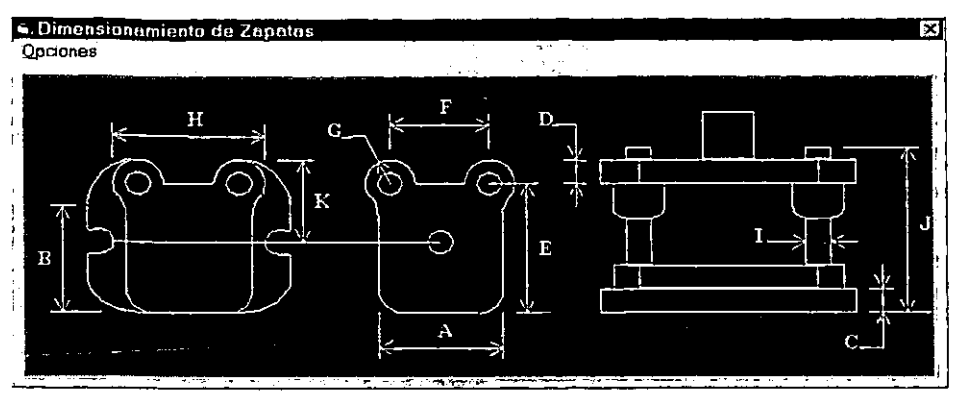

Figura 3.20. Dimensionamiento de las zapatas.

| <b>Consection Conservator Estate Serve</b> Especificaciones de portatroqueles |                                        |                                                       |                                                                                    | <b>TELER AREA COMPANY RECORD TO THE CONTRACT OF A CONTRACTOR OF THE CONTRACTOR CONTRACTOR OF A STATE OF A CONTRACTOR</b> |                               | C.相长                                        |
|-------------------------------------------------------------------------------|----------------------------------------|-------------------------------------------------------|------------------------------------------------------------------------------------|----------------------------------------------------------------------------------------------------|-------------------------------|---------------------------------------------|
|                                                                               | race according to the                  | المستوق                                               |                                                                                    |                                                                                                    | bestalt el cale               |                                             |
| च्छा झ्या घट                                                                  |                                        | $\mathbb{R}^{n}$                                      | la lagističn<br>$\mathcal{F}=\{x\in\mathbb{R}^n\mid x\in\mathbb{R}^n\}$<br>20 Sept | it an airs<br>92. NOW                                                                                                    |                               |                                             |
|                                                                               |                                        |                                                       | $\mathbf{A}$ is                                                                    |                                                                                                    | ang ang                       |                                             |
| $70 -$<br>$\sigma$ , $\theta$ , $\tau$                                        | <b>1985</b><br>ز په <u>لا ځانوا په</u> | राज्य किया।<br>काल <b>इट</b> ाल                       | $22 -$<br>$25 -$                                                                   | $\rightarrow 2 \sqrt{00} C$<br>the Society<br>-27000                                                                     | 2.00A<br>2.008                | ۰Д<br>57                                    |
| 疆                                                                             | <b>REAL</b>                            | <b>RPM-25 a.s.</b><br>$\sqrt[3]{\mathcal{N}/32}$      | $25 - 47$<br>۰.<br>⊹ 29                                                            | 25012-5.<br>热热心<br>≯r∵                                                                                                   | 2.01A<br>2 - 61 B             | $\lambda_i$<br>8∵∃                          |
|                                                                               |                                        | 3X 29 p<br>$-0.5$                                     | $\frac{25}{2}$<br>بنيذ<br>22.7                                                     | <u>an a</u><br>22-024 家。<br>~5020<br>28,                                                                                 | 2. D2 A<br>2 - 02 B -         | ग<br>ਾ                                      |
| <b>WELL BOOK</b><br>1523                                                      | ्राप्ट्रके                             | $+ - 12$<br>$7 + 38$                                  | 29,<br>মক্তিব্দ                                                                    | 2-03C.<br><b>SECTION</b><br>2704059                                                                                      | - 83 A<br>ाठा -               | $\overline{W}_2$<br>ा ह<br>গ্ৰাম            |
|                                                                               | $\frac{1}{\sqrt{2}}$                   | 48.38.<br>830545 K                                    | ir n 32<br>S.<br>$-38 - 82$<br>$-32/62$                                            | SP.<br>2504 D St 7<br>若会。<br>2-05C÷ -<br><b>ALCOHOL:</b>                                                                 | $2 - 042$<br>- 04 ह<br>መለ     | $\overline{\mathbf{Z}^{\text{reg}}}$<br>क्ट |
| <b>HOOK</b>                                                                   | <b>RAYOR</b>                           | <u>په ووسوم</u><br>45<br>夏葵<br><b>WEBB</b>            | 38, VA<br>$77.32$ and                                                              | γ∹059⊋∻ -<br><b>Side State</b><br>2-85C<br>影响                                                                            | र का र<br>2 - 85 A            | ফ<br>18                                     |
| 283353<br><b>RESEARCHER</b>                                                   |                                        | 2.5<br>⊛\$%.38 a                                      | 100738 42<br><u>ਾਲ32</u> ਕਣੀ                                                       | 2850 - FF<br>終結<br>透離<br>27-06C.<br>уń,                                                                                  | 2 656<br>$2 - 06$ $\triangle$ | 22,<br>$\overline{\mathbf{z}}$              |
| 2063.                                                                         | $-459.3$                               | ंख्य क                                                | क्र<br>$\overline{\mathbf{z}}$                                                     | 2 OG D<br>$\mathcal{L}_\mathrm{c}$<br>2-07 C<br>法院                                                                       | -066<br>-07A                  | ফ<br>ে                                      |
|                                                                               | 7. 190 <b>.</b> .                      | ़ ज<br>$\overline{45}$ .                              | रून<br>39 वर                                                                       | $2 - 070$<br>$\mathcal{V}_{\alpha,\alpha}^{(n)}$ :<br>-080-<br>197                                                       | 2 O7 B<br>-00⊼                | Т.<br>$\overline{T}$                        |
| 208 <sup>N</sup>                                                              | a 1719<br>$\mathbf{v}$<br>- 190        | 51.<br><u>जाल</u><br>ð.                               | 45 28 1<br>$\mathcal{L}_{\mathbf{a}}$ .<br>राजन                                    | 2 - DO D<br>建筑机构<br>र खट<br>ŦТ                                                                                           | 2 - 08 B<br>-037              | 40<br>石                                     |
| $\frac{1}{2}$                                                                 | $-254$                                 | 57<br>$\mathcal{F}_{\mathcal{F}_{\mathcal{A}}}$<br>झा | 51<br>$\overline{45}$                                                              | - 09 D<br>厑                                                                                                    | - 09 B<br>$2 - 10A$           | 53<br>65                                    |
|                                                                               |                                        | 57                                                    | 31                                                                                 | 2 - 10 D                                                                                                    | 2 - 10 B                      | 73                                          |

Figura 3.21. Especificaciones del portatroquel.

ł,

| <b>K. Especificaciones de portatroqueles</b><br>Opciones |                                               |          |                   |                       |                    |                         |               | -ICIX                          |
|----------------------------------------------------------|-----------------------------------------------|----------|-------------------|-----------------------|--------------------|-------------------------|---------------|--------------------------------|
| 緑油油                                                      |                                               | 55.75    |                   |                       | <b>SEATIFICATI</b> |                         |               |                                |
|                                                          |                                               |          |                   |                       |                    |                         | æ.            |                                |
| aa c<br>'n<br>m                                          | 80 A<br>00 B                                  | 83       | 83<br>≂.<br>∴a de | 19<br>ž.<br>F.<br>-38 | 115                | 16.                     | זמו<br>115    | 64                             |
| m<br>π                                                   | π<br>Α<br>Т                                   | 108      | 83                | 25                    | $\frac{1}{2}$ 133  | 22                      | 127<br>140    | 83                             |
| 72 C<br>Ð<br>Ū2                                          | 02 A<br>UZ 6<br><b>匹≙。</b>                    | 140      | 98                | 28                    | 156                | 25                      | Τΰι<br>115    | 106                            |
| ЛΉ<br>ķ.<br>d Sil                                        | $-0.3B$<br>12. ILLA'S                         | 31<br>44 | 24                | 28                    | ¥181               | - 25                    | 140<br>152    | 92                             |
| 04-Da<br>ŧ,<br>п5                                        | ₩2.>04.Ba<br>۶<br>lε                          | 67       | 21403             |                       | -203               |                         | 115<br>127    | 121                            |
| 75 D.                                                    | 05 B.<br>62<br>12. BSA                        |          | 8159              |                       |                    |                         | 140<br>152    | 133                            |
| 35.OS<br>OSG                                             | 2-858-<br>06 A-2<br>挖                         |          | Ũ4                |                       | 235<br>248         | 3. U. A<br>سيختف<br>20∵ | :165.,<br>178 | $\lambda 105^\circ$<br>$124 -$ |
| 06 D                                                     | $-0.66$<br>- 2<br>А                           | 207.     | 192 <sub>6</sub>  | 374.                  | 5,265              | 32                      | 140           | 148                            |
| OR G                                                     | 07 B .<br>-034                                | 187      |                   | 313                   | 291                | 32                      | 152           | 138                            |
| 08 O.<br>T9 C*<br>DS 0                                   | .08 B 5<br>-2 -<br><b>DTA:</b><br>198 v<br>∾9 | 207      | 249               | 37                    | Î23                | .32                     | 165<br>178    | 140                            |
| n<br>Ω                                                   | ВΑ.<br>NF.<br>÷                               | ≈270     | 2683              | 37.                   | š,<br>-341         | 32                      | 191           | 180.                           |

Figura 3.22. Especificaciones del portatroquel.

### **CONCLUSIONES**

Después del trabajo y programa realizados, se pueden establecer las conclusiones siguientes:

1.- Es fundamental para el estudiante de Ingeniería saber programar preferentemente utilizando lenguajes como el Visual Basic que facilitan dicha tarea.

2.- Los programas realizados reducen los tiempos invertidos en cálculos tediosos y muy tardados.

3.- El programa realizado específicamente para esta tesis cumple con el objetivo de facilitar el cálculo de troqueles para punzonado y recortado, ya que incluye tablas y ecuaciones para realizar los cálculos necesarios. Así mismo, el programa puede ser utilizado tanto para tareas didácticas como en talleres que se dediquen al diseño y fabricación de estas herramientas.

4.- El programa desarrollado funciona dentro del entorno Windows (95/98) por lo que para su uso se recomienda una computadora que reúna las siguientes características:

- Procesador tipo Pentium.  $\blacksquare$
- Memoria RAM de 16MB.
- CD-ROM.
- $\frac{1}{2}$ Área de la pantalla del monitor (recomendada) de 800 x 600 píxeles.

Finalmente, el propósito de este trabajo se cumplió completamente y queda como un reto para el desarrollo futuro de nuevas aplicaciones para Ingeniería.

## BIBLIOGRAFÍA

- ---- - ---------------------

- Ingeniería de manufactura.  $\overline{a}$ Ing. Ulrich Schärer Säuberli Compañía editorial continental S.A. de C.V., México.
- Manufacturing processes.  $\ddot{\phantom{1}}$ Harold V., Johnson Mc Graw Hill / Mcmillan, 2<sup>n</sup> edicion.
- Maquinas herramientas y manejo de materiales.  $\ddot{\phantom{0}}$ Herman W. Pollack Editorial Prentice Hall Internacional
- Maquinas herramientas modernas.  $\ddot{\phantom{0}}$ Rossi, Mario Ed. Dossati S.A.
- Operación de maquinas herramientas. Krar, S. F. Ed. McGraw Hill
- Herramientas de troquelar, estampar y embutir.  $\ddot{\phantom{a}}$ Dr. lng. Gerhard Oehier Ed. Gili, S.A., México D. F. 1981
- Too! design.  $\overline{a}$ Pollack, Herman W. Ed. Prentice Hall